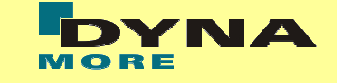

# **Optimierung des Impaktorseines B-Säulen Prüfstandes**

G. Geißler (DYNAmore), C. Dornberg (AUDI), A. Teibinger (ViF)

#### **Gliederung**

- Aufgabenstellung und Optimierungsziel
- Parametrisierung und Modellaufbau
- Optimierung und Auswertung
- Ergebnisse

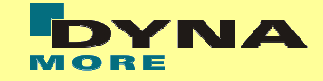

#### Gesamtfahrzeug

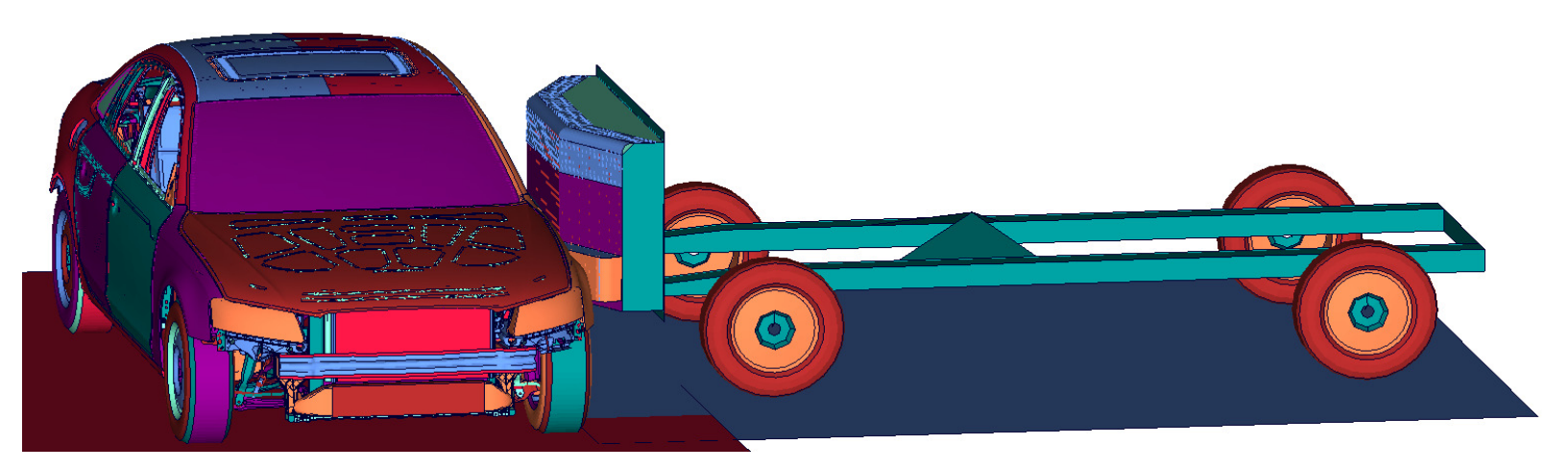

Prüfstand

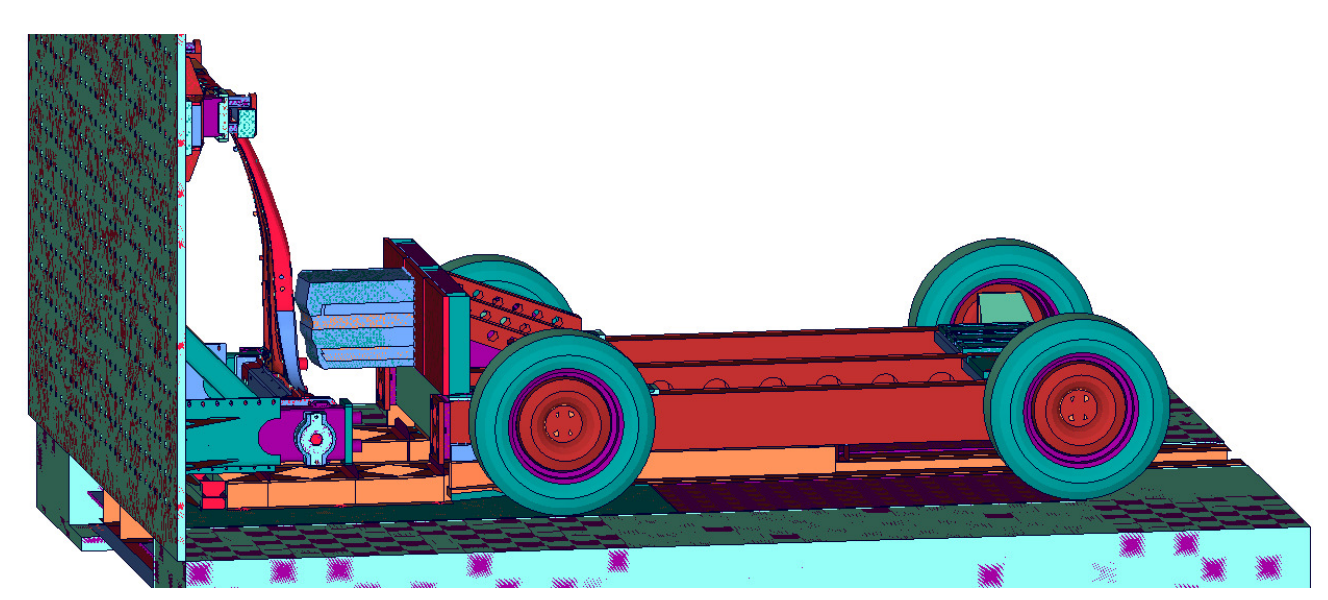

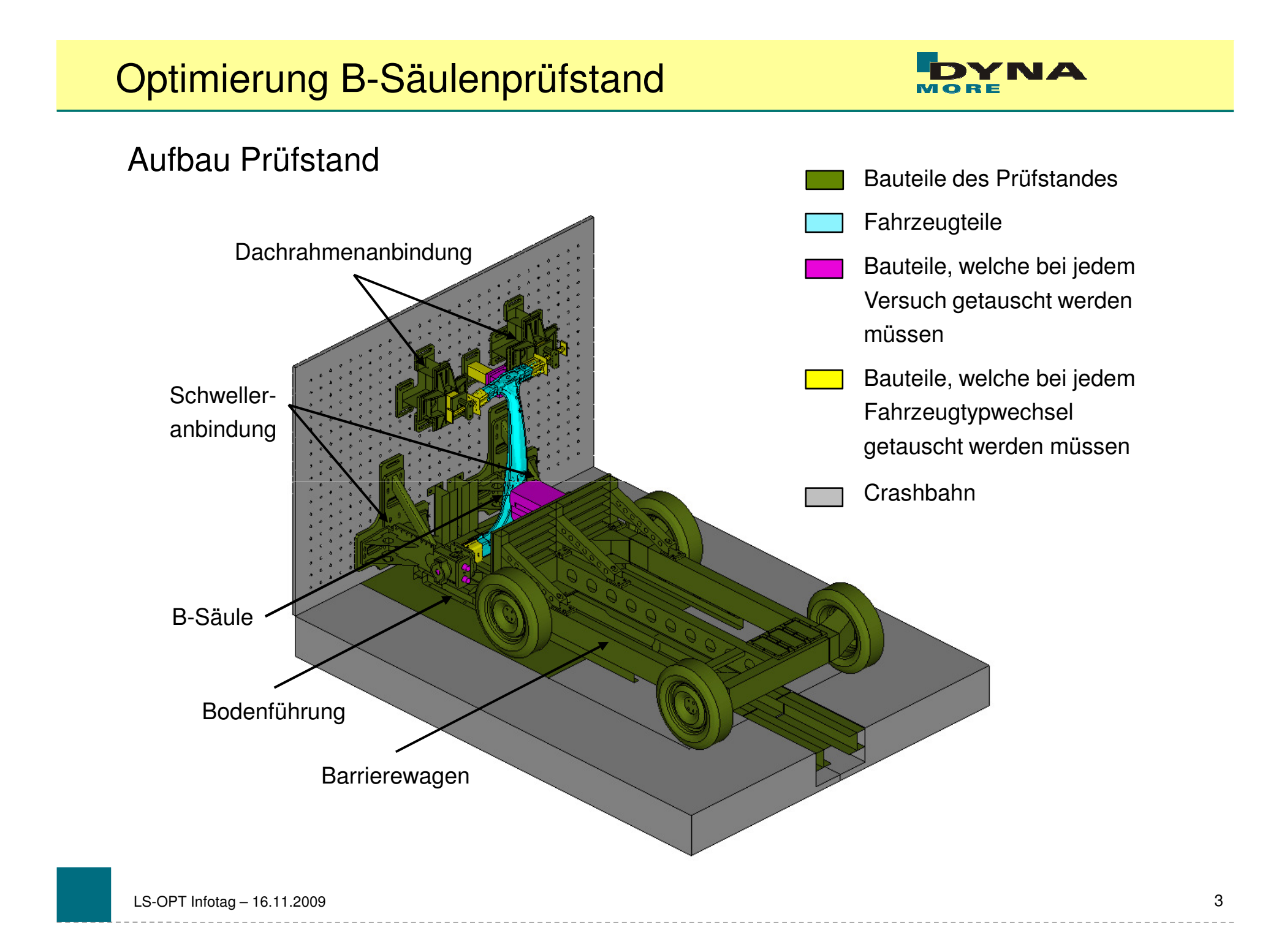

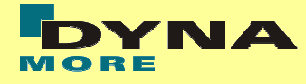

#### **Optimierungsziele**

- Verformungskriterium
	- Differenz der Knotenverformungen über die Zeit
	- Auswertung: Animator-Session file, shell-Skript
	- user-defined response: perl-Skript
- Energiekriterium
	- Differenz der Verformungsenergie über die Zeit
	- Auswertung: Animator-Session file
	- MeanSqErr response:  $\mathsf{TARGET\_energy}\rightarrow \mathsf{Gesamtfahrzeug}$ 
		- $\mathsf{COMPUTED\_energy} \to \mathsf{Prüfstand}$
- Minimierung der Komplexität des Impaktors
	- Anzahl zusammenhängender Blöcke gleichen Materials
	- Auswertung: python-Skript beim Zusammenbau
	- user-defined response: perl-Skript

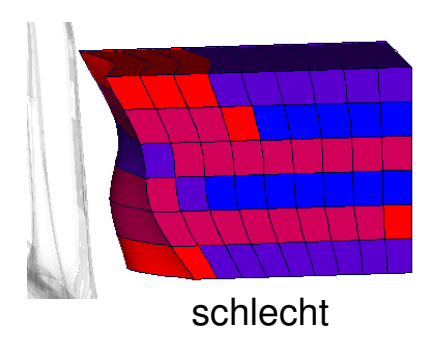

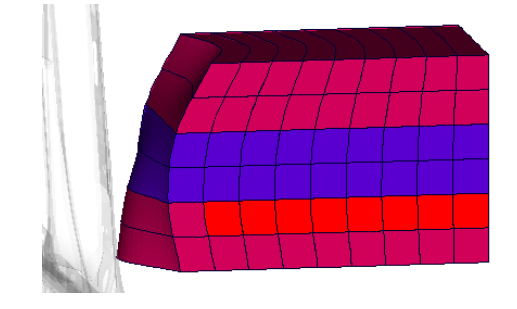

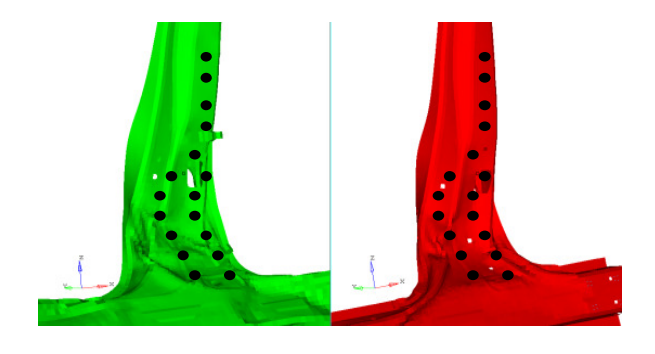

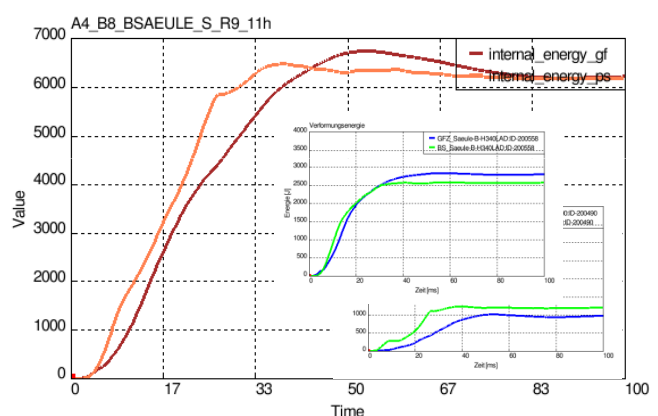

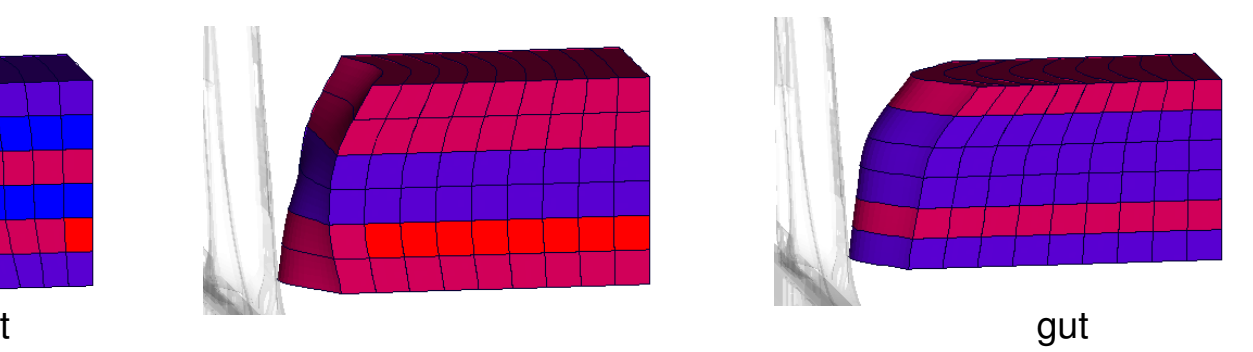

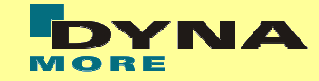

#### Parametrisierung und Modellaufbau

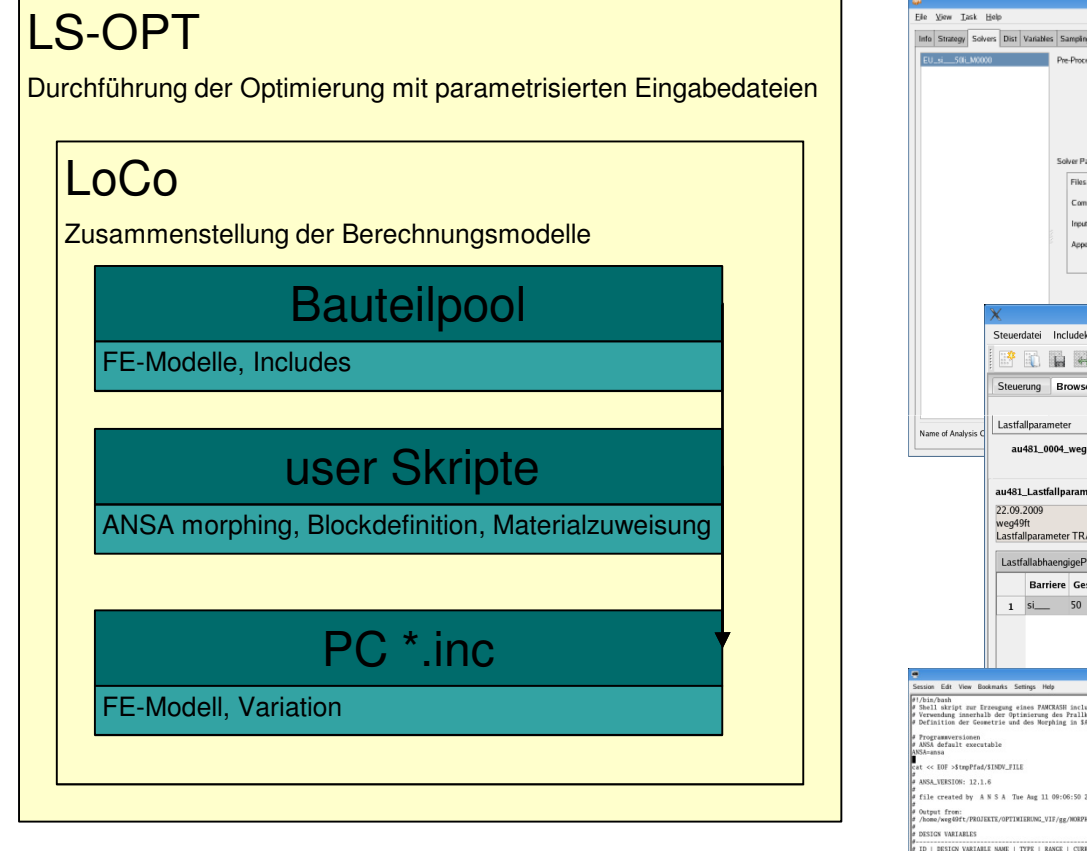

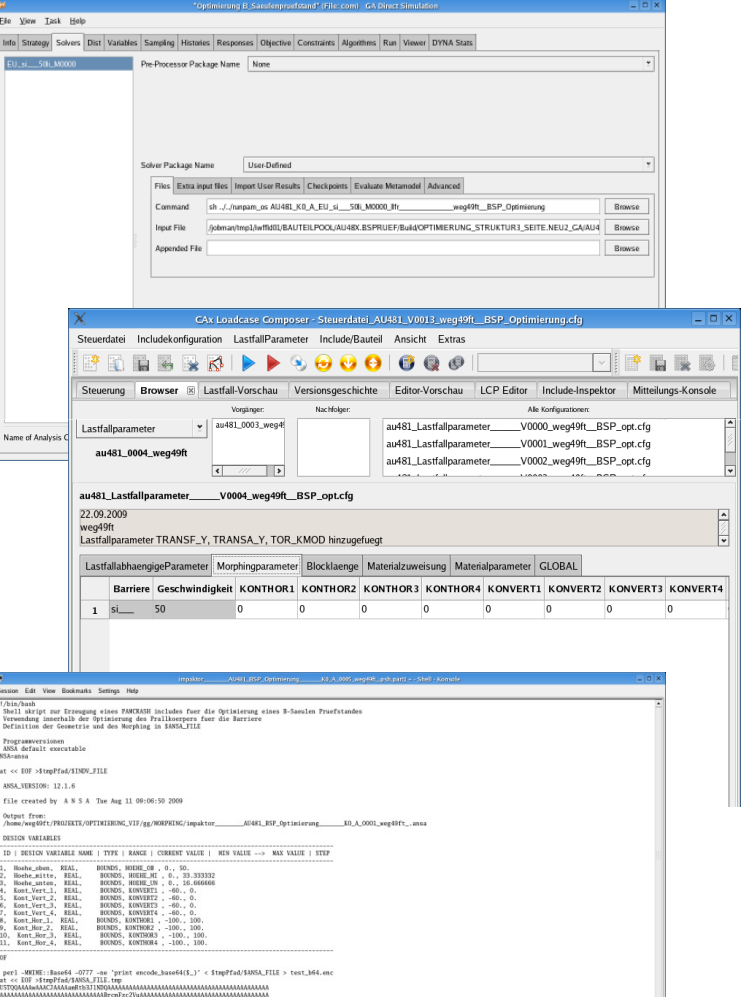

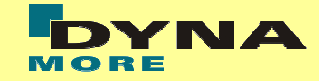

#### LoCo - "CAx Loadcase Composer"

- Simulationsdatenmanagement und Modellaufbau
- Parametrisierung der Bauteilincludes
- Verknüpfung mit LS-OPT
- Entwicklung in Kooperation mit AUDI

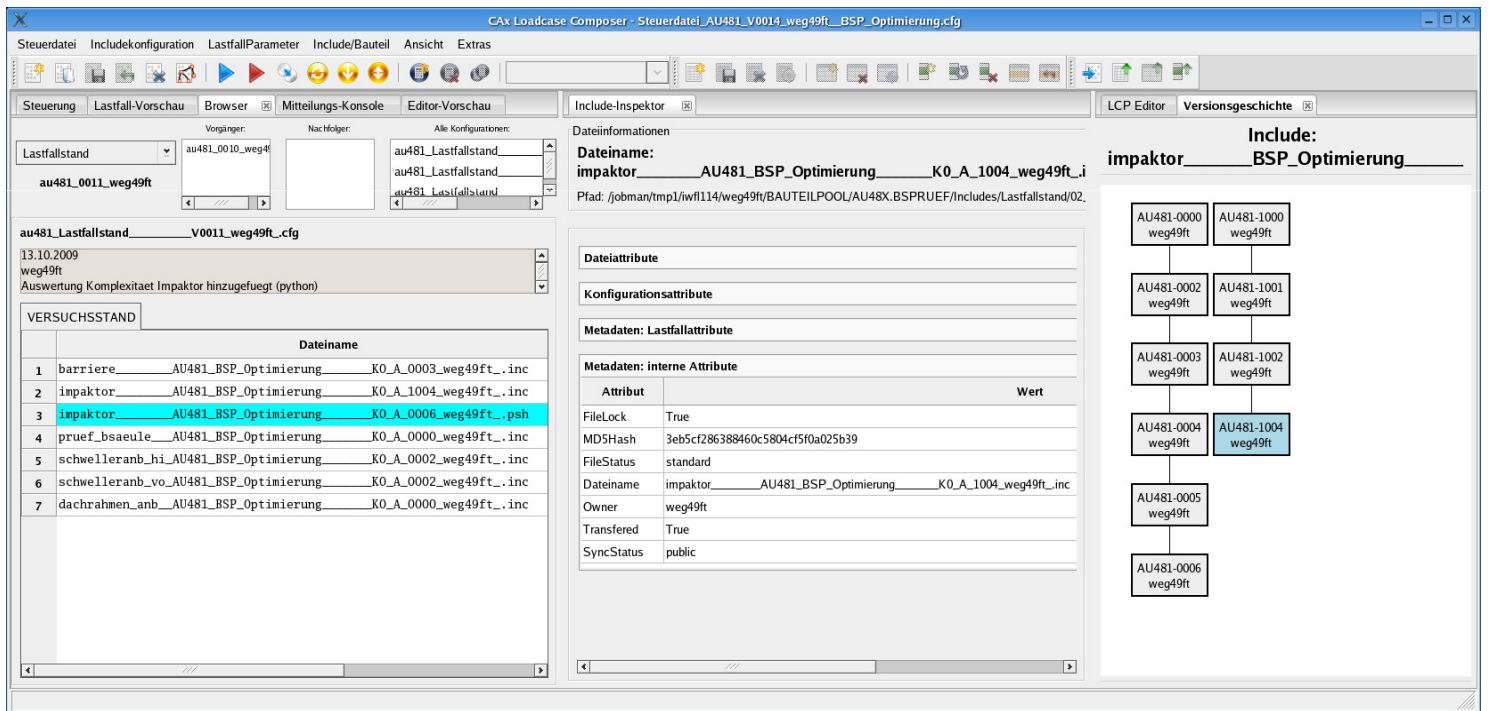

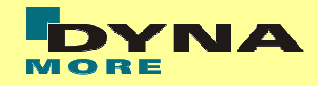

#### Impaktoroptimierung

- Impaktor kann aus max. 4 unterschiedlichen Materialien bestehen
	- Stahl (quasistarr, S235) - EPP 140 (Rohdichte 140 kg/m<sup>3</sup>)
	- EPP 50 (Rohdichte 50 kg/m $^3\,)$   $\,$  EPP 220 (Rohdichte 220 kg/m $^3)$
- Aufteilung des Impaktors in Blöcke gleichen Materials (Abmessungen: 50x50x50mm)
- Einschränkungen für die Kombination zwischen den unterschiedlichen Materialen
	- Stahl kann nur vom Barrierewagen weg platziert werden
	- max. 2 Materialwechsel pro Ebene in y-Richtung
	- kein Materialwechsel entlang X-Achse
- Impaktorhöhe ist begrenzt, ansonsten Größe und Form frei

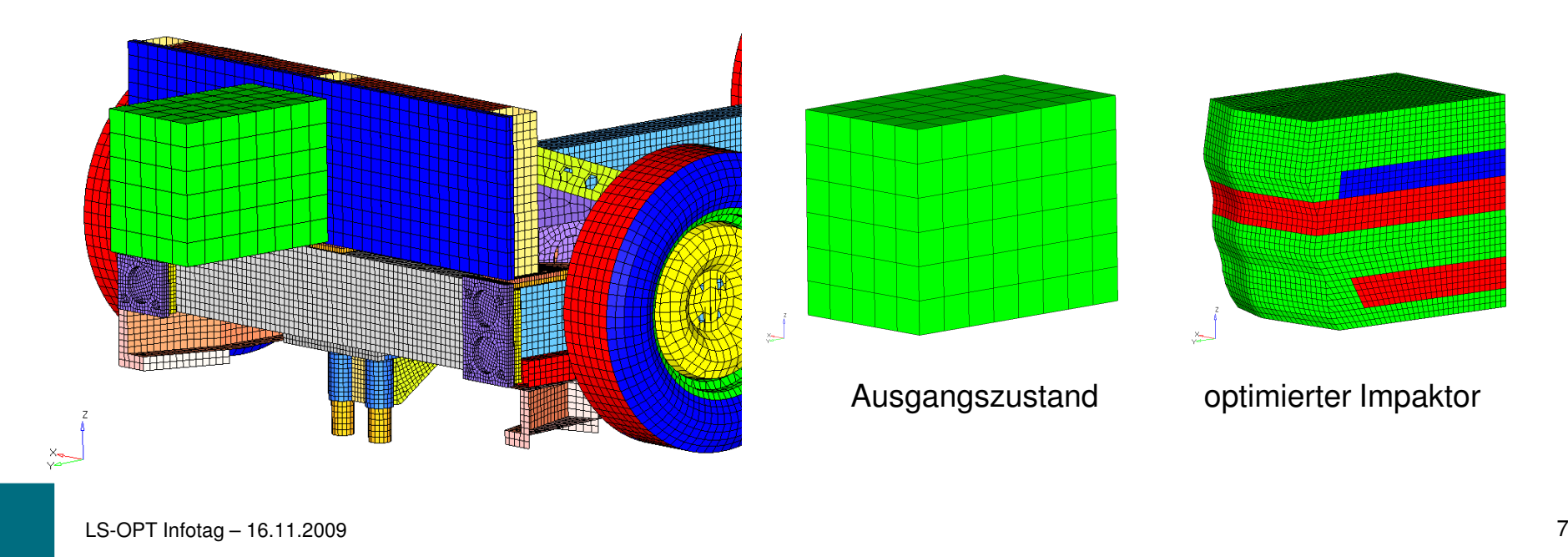

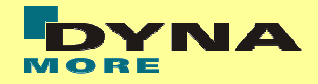

#### Morphingparameter

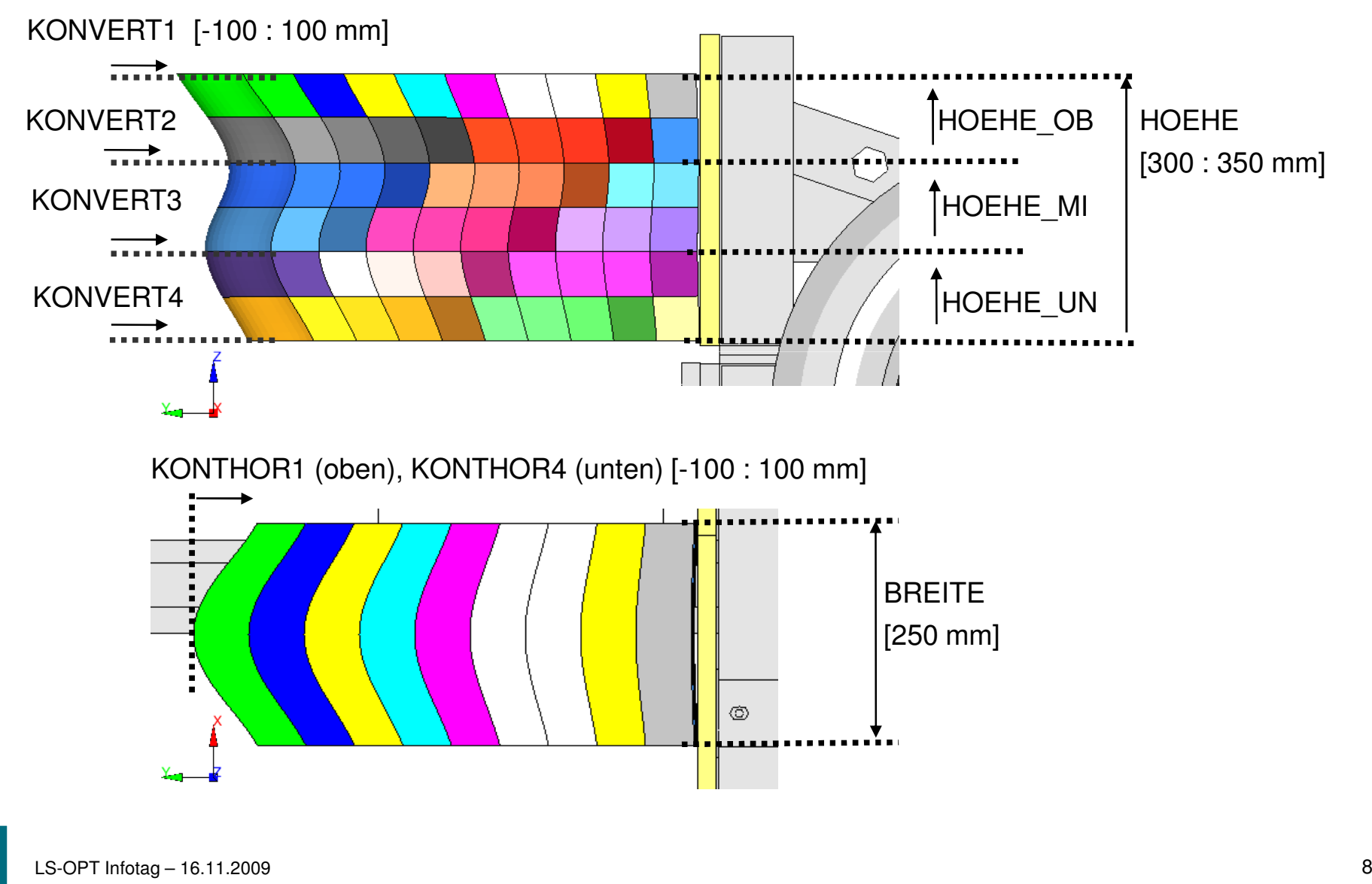

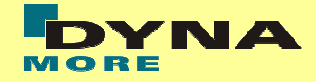

#### ANSA morphing

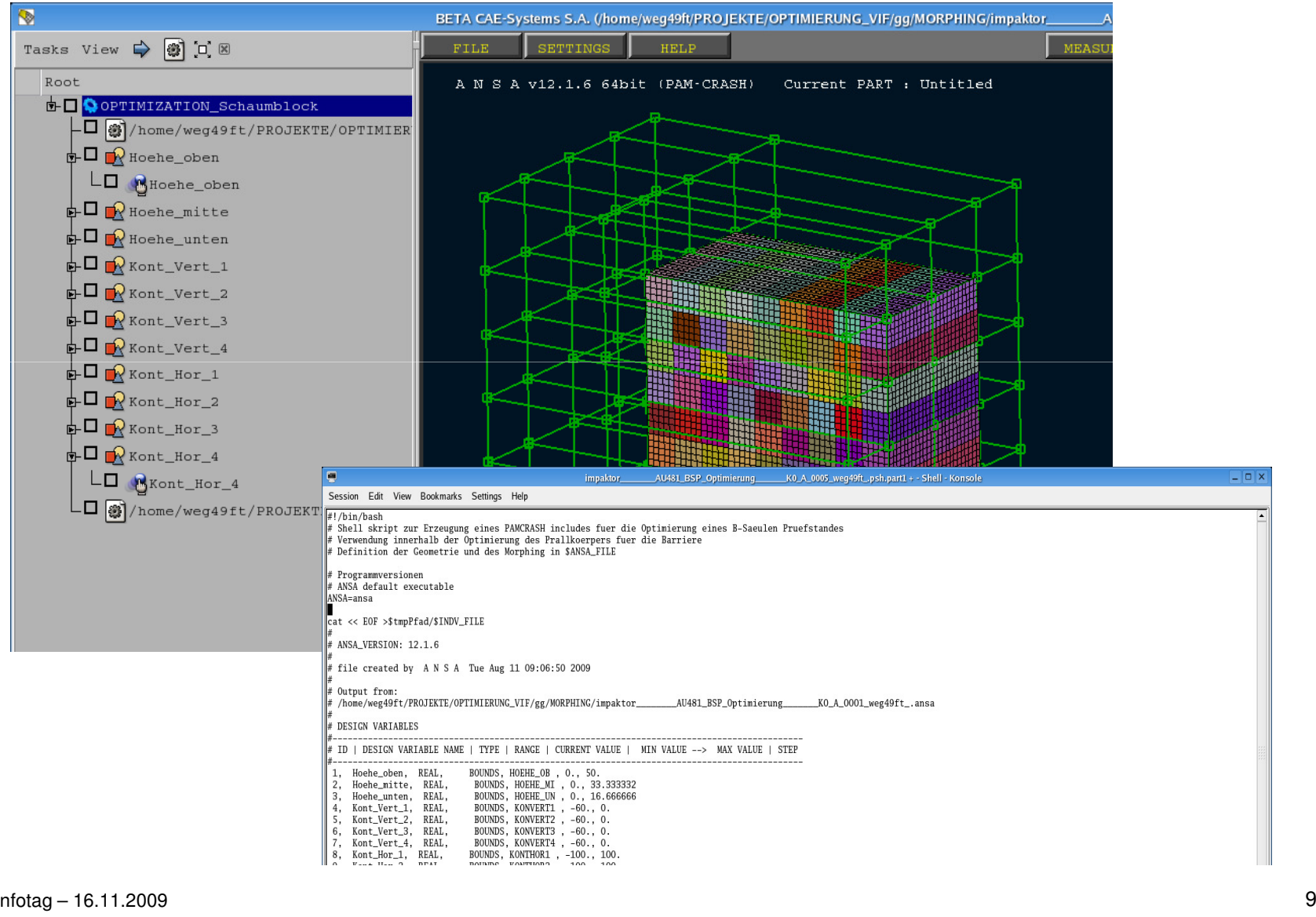

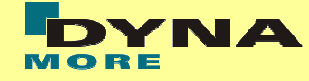

#### Variablen für die Materialzuweisung

- Blocklänge
	- diskrete Variable → Ri\_BL\_j
	- Blocklänge 1 im Intervall [0:9]
	- Aufteilung Blocklänge 2, 3 im VerhältnisRi\_Schaum [0:1]
- Materialzuweisung
	- diskrete Variable → Ri\_BM\_j
		- $1 \text{Stahl}$  3 – EEP 140
	- 2 EPP 50 4 EEP 220

#### Optimierungsvariablen

- Morphing Parameter 7
- Blocklänge 12
- Materialzuweisung 18
	- SUMME: 37

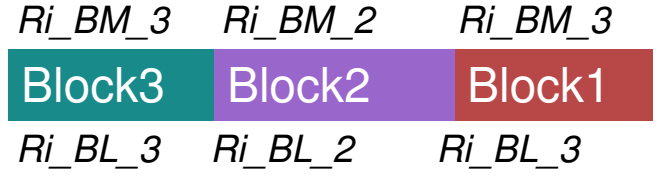

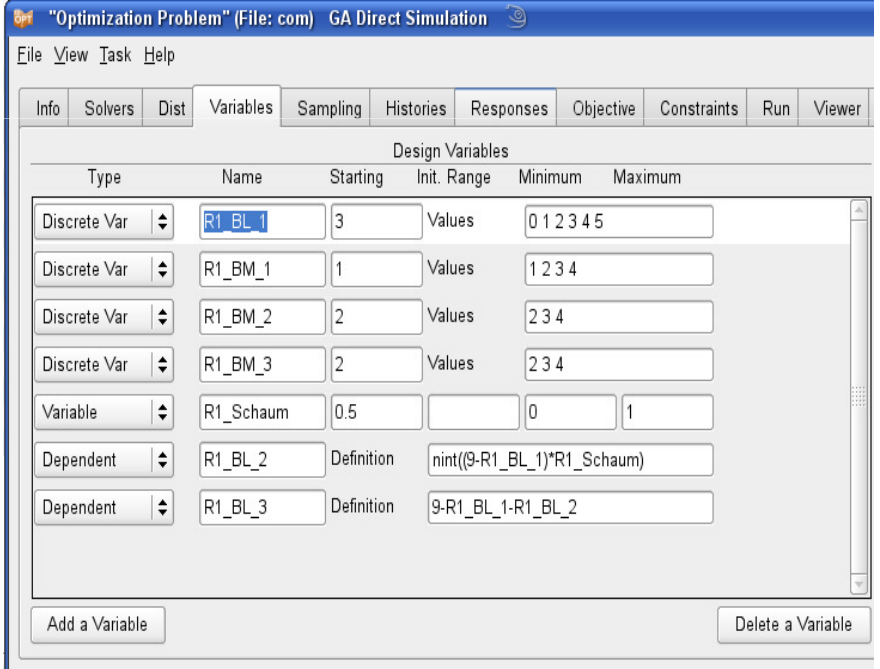

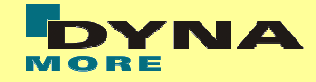

#### Optimierungsalgorithmus

- $\bullet\,$  viele diskrete Optimierungsvariablen  $\to$  genetischer Algorithmus
	- Blocklänge, Materialzuweisung  $\rightarrow$  diskret
	- Morphing  $\rightarrow$  kontinuierlich
- drei Optimierungsziele  $\rightarrow$  "multi-objective optimization" (MOO)
	- Verschiebungskriterium
	- Energiekriterium
	- Komplexität des Impaktors
- $\bullet\,$  konkurierende Optimierungsziele  $\to$  "pareto optimal solutions"

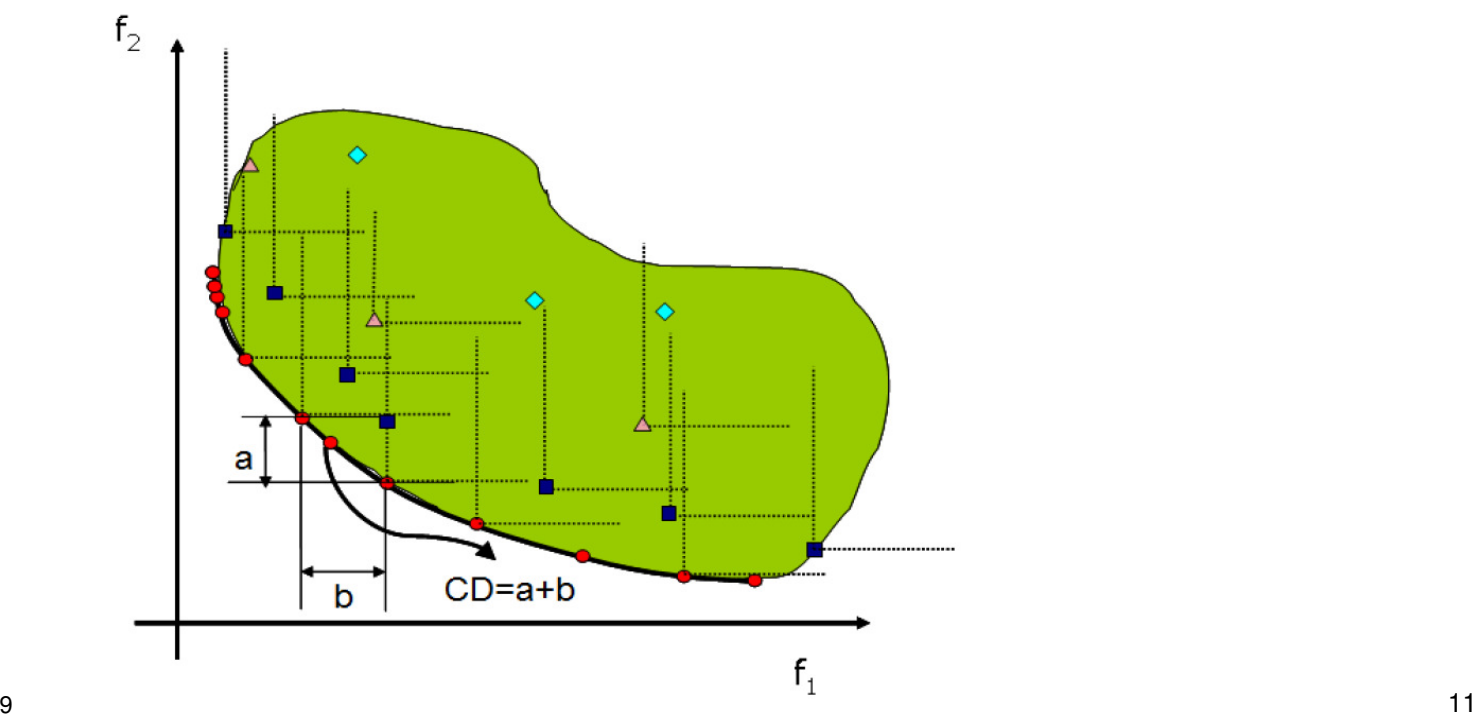

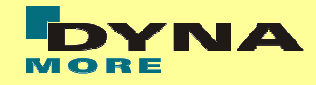

#### Genetischer Algorithmus  $\rightarrow$  "genetic algorithm" (GA)

- antwortflächenfreies Verfahren, kein Metamodell erforderlich
- globales Optimierungsverfahren ohne Konvergenzkriterium
- basierend auf Selektion, Kombination und Mutation des Vektors der Designvariablen
- $\bullet$  "nature inspired", "survival of the fittest"
- Notation:  $\,$  Individuum  $\rightarrow$  jeder Vektor der Designvariablen, Designpunkt
	- $\text{-}$  Population  $\rightarrow$  Gruppe von Individuen, Populationsgröße
	- Generation → Individuen einer Iteration, Elterngeneration, Kindgeneration

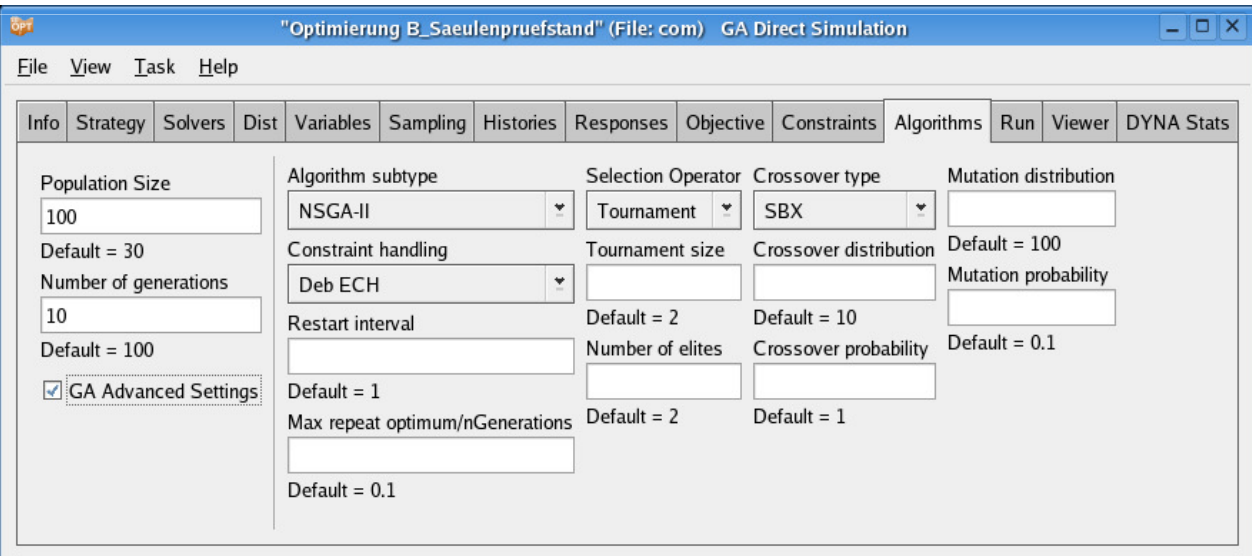

Auswertung – Deformationsbild (DNO MEAN ERROR D DISP TIME)

#### Quadratischer Mittelwert

$$
QMW = \sqrt{\frac{1}{|t_2 - t_1|} \int_{t_1}^{t_2} f(t)^2 dt}
$$

#### Erzeugung Animator Sessionfile

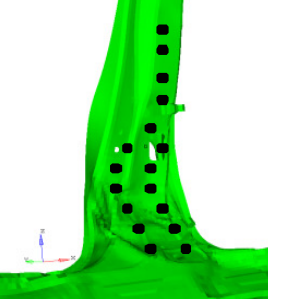

```
# Schleife ueber alle Knoten der B-Saeule
```

```

# Berechnung des quadratischen Mittelwertes (QMW) fuer kontinuierliche Verschiebungsdifferenz\# QMW = sqrt((int_t0^t100(u(t)))/(abs(t0-t100)))
for I in `cat $NODES_FILE`; do
echo "s[0]: !ide his dst nod 0:$I nod 1:$I" >>$SESSION_FILE
echo "s[0]: !c2d cal error_uno = {VNerror_uno} + sqrt(int(([0:1]^2),0,99)/100)" >>$SESSION_FILE
echo "s[0]: !c2d cal error_vno = {VNerror_vno} + sqrt(int(([0:2]^2),0,99)/100)" >>$SESSION_FILE
echo "s[0]: !c2d cal error_wno = {VNerror_wno} + sqrt(int(([0:3]^2),0,99)/100)" >>$SESSION_FILE
echo "s[0]: !c2d cal error_dno = {VNerror_dno} + sqrt(int(([0:4]^2),0,99)/100)" >>$SESSION_FILE
echo 's[0]: !c2d cal error_uno_last = {VNerror_uno_last} + sqrt(int(([0:1]^2),99.8,99.9)*10)' >>$SESSION_FILE
echo 's[0]: !c2d cal error_vno_last = {VNerror_vno_last} + sqrt(int(([0:2]^2),99.8,99.9)*10)' >>$SESSION_FILE
echo 's[0]: !c2d cal error_wno_last = {VNerror_wno_last} + sqrt(int(([0:3]^2),99.8,99.9)*10)' >>$SESSION_FILE
echo 's[0]: !c2d cal error_dno_last = {VNerror_dno_last} + sqrt(int(([0:4]^2),99.8,99.9)*10)' >>$SESSION_FILEecho "s[0]: !c2d del all" >>$SESSION_FILEecho "!xcm vie clo" >>$SESSION_FILE
```

```
done
```
LS-OPT

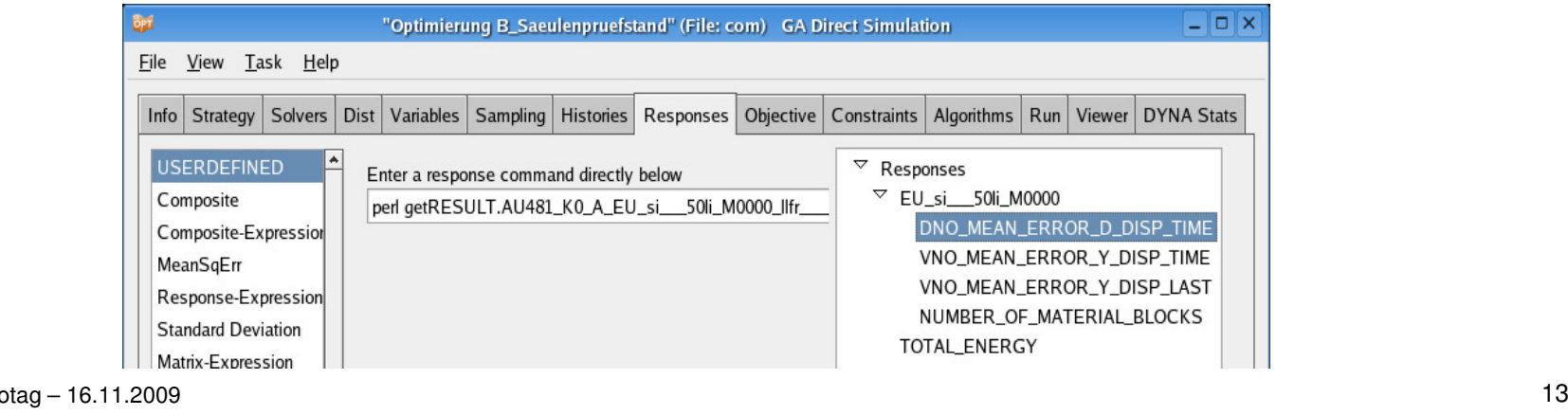

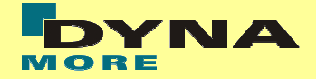

#### LS-OPT: User-Defined Response

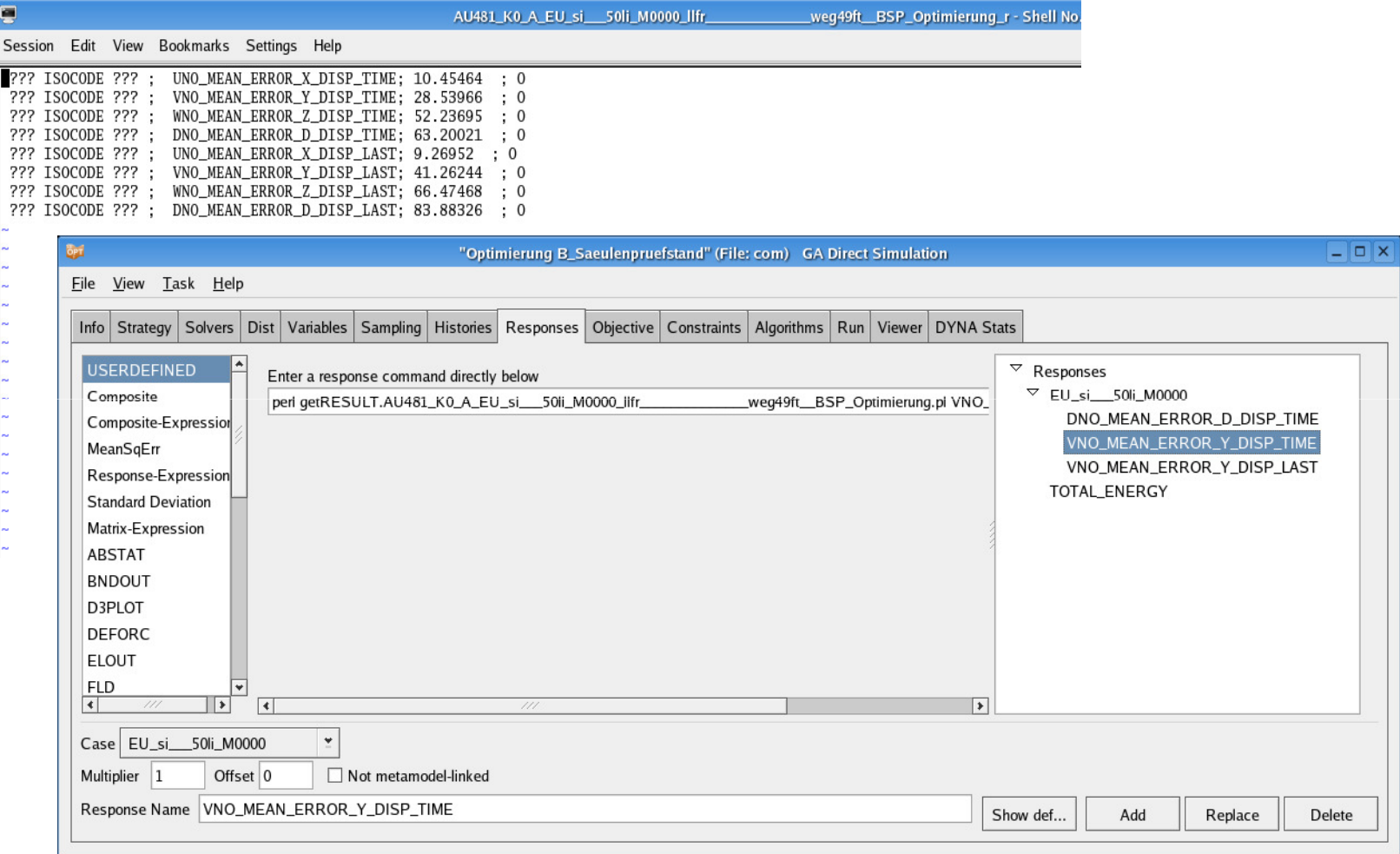

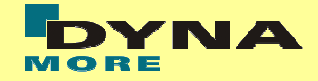

#### LS-OPT v4.1: GENeric EXtractor

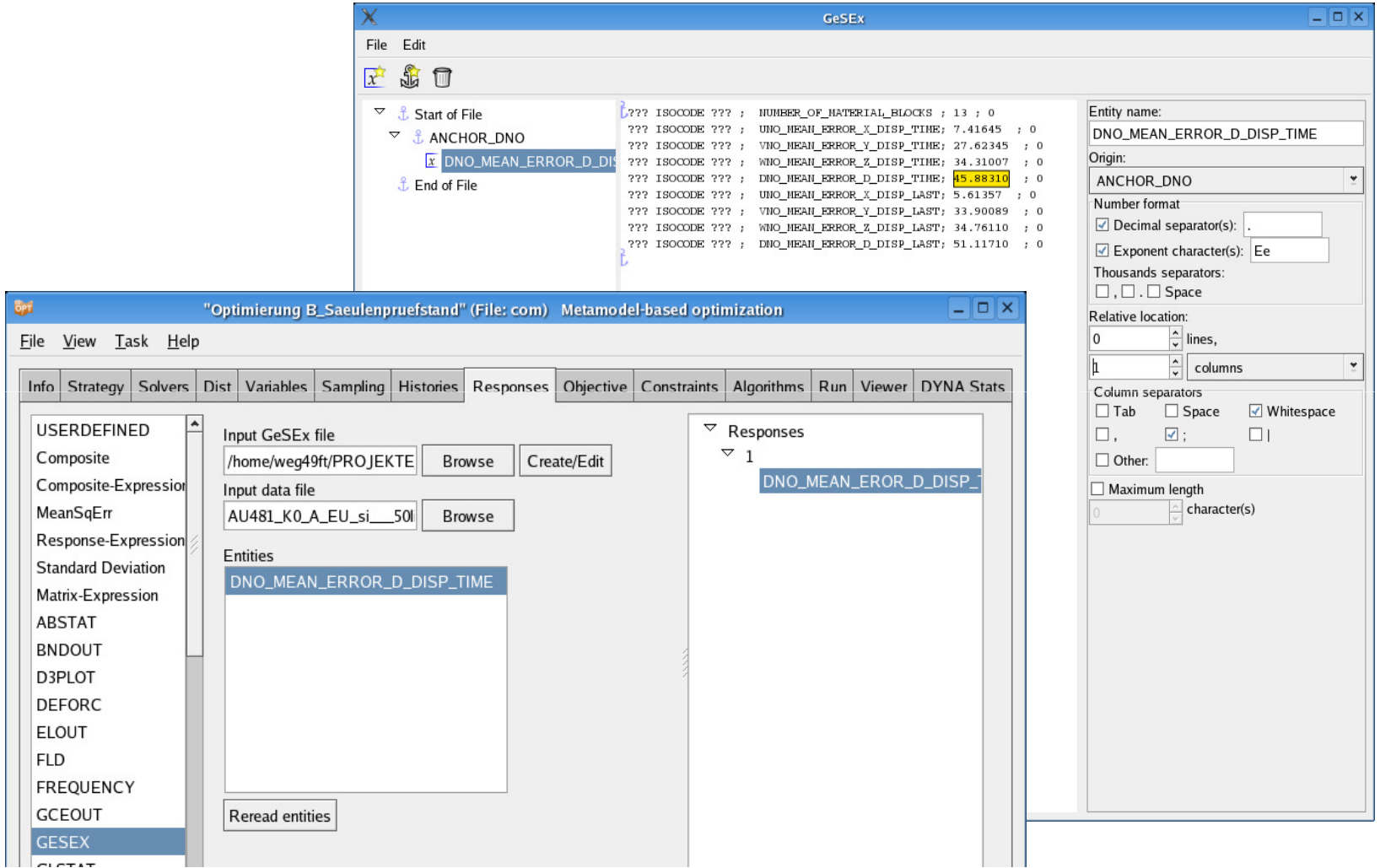

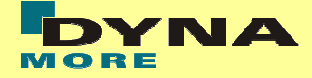

Auswertung – Verformungsenergie (TOTAL\_ENERGY)

Quadratischer Mittelwert (LS-OPT - MeanSqErr)

$$
\varepsilon = \frac{1}{P} \sum_{p=1}^{P} W_p \left( \frac{f_p(x) - G_p}{s_p} \right)^2 = \frac{1}{P} \sum_{p=1}^{P} W_p \left( \frac{e_p(x)}{s_p} \right)^2
$$

LS-OPT

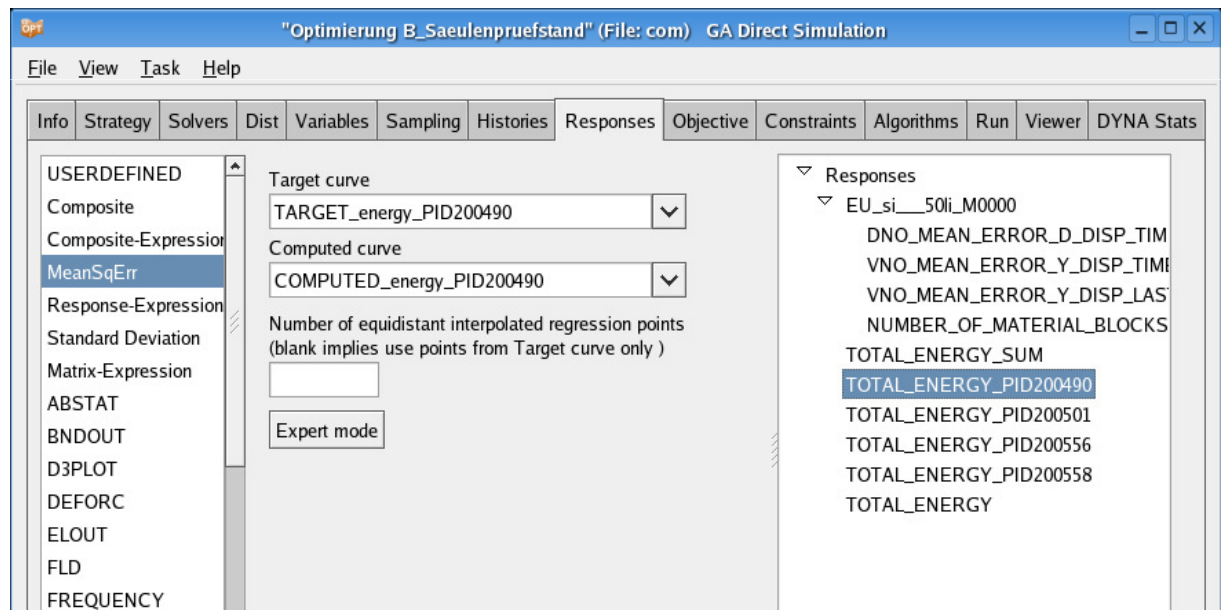

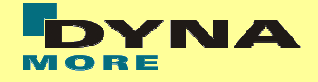

#### Auswertung – Impaktorkomplexität (NUMBER\_OF\_MATERIAL\_BLOCKS)

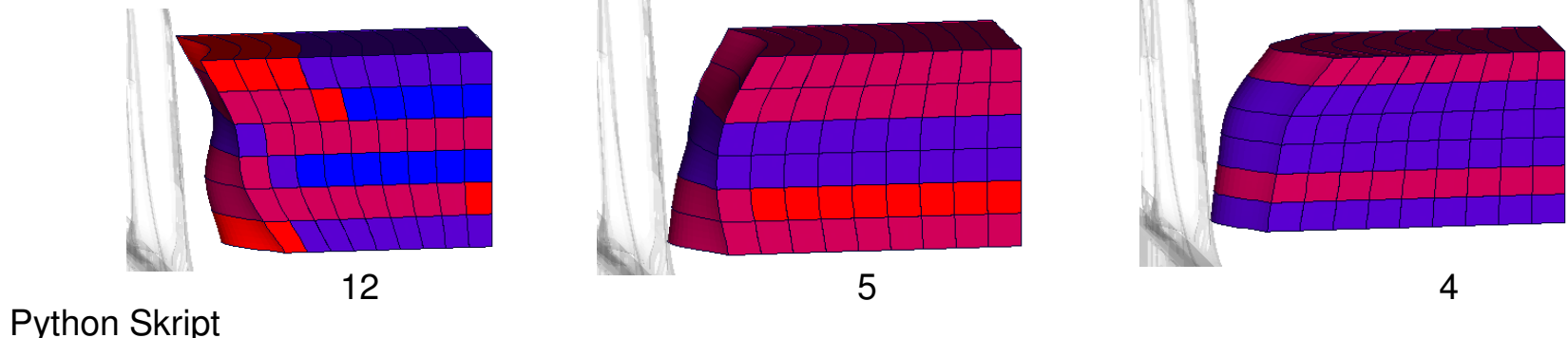

#### # Anzahl der zusammenhaengenden Bloecke mit gleichem Material (nr\_of\_blocks)nr\_of\_blocks=0 for i in range(6): $BI<sub>1</sub> = 0$  # Anzahl der Bloecke maximal pro Reihenr\_of\_blocks = nr\_of\_blocks + 3for  $j$  in range  $(3)$ : # gleiche Blockmaterialien nebeneinander if (j<2) and (RX\_BM[i][j] == RX\_BM[i][j+1]) and (RX\_BL[i][j] != 0) and (RX\_BL[i][j+1] != 0):nr\_of\_blocks = nr\_of\_blocks - 1 # Blocklaenge 0 if (RX\_BL[i][j] == 0):nr\_of\_blocks = nr\_of\_blocks - <sup>1</sup>

LS-OPT

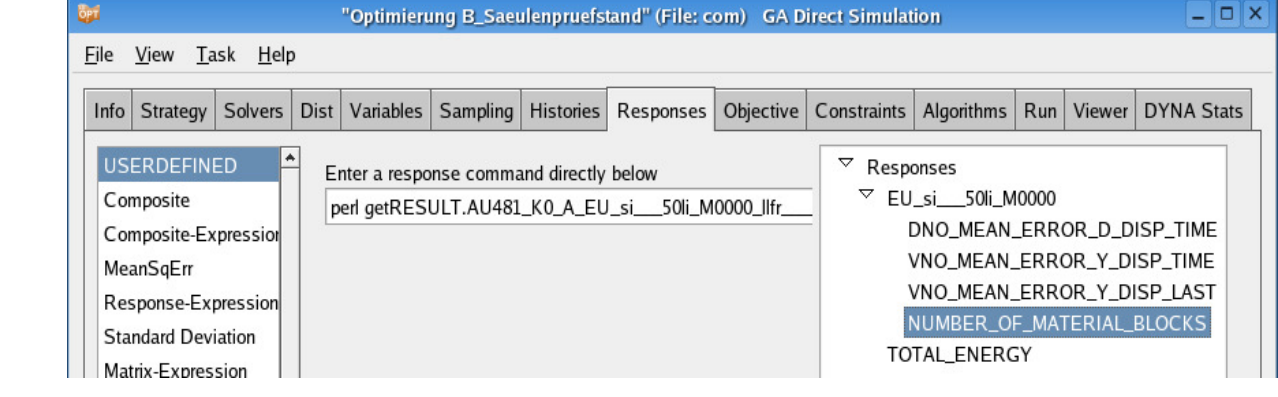

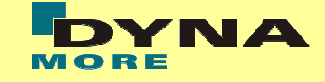

#### Ausgangsbasis

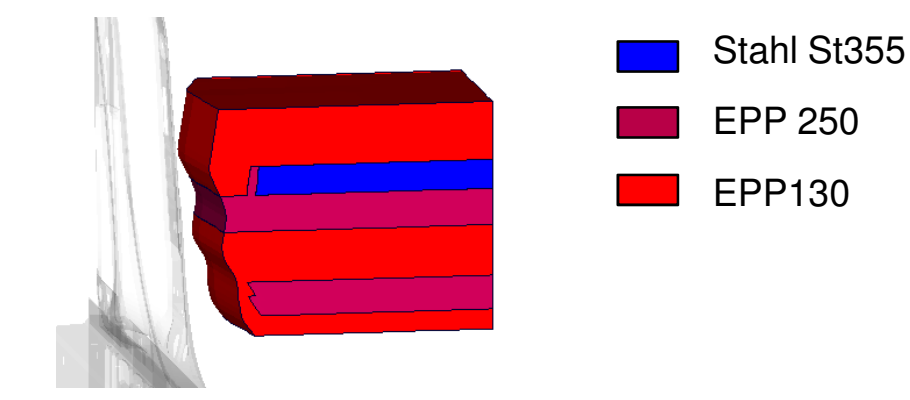

Deformationsbild DNO\_MEAN\_ERROR\_D\_DISP\_TIME = 68.18 VerformungsenergieTOTAL\_ENERGY = 0.0987

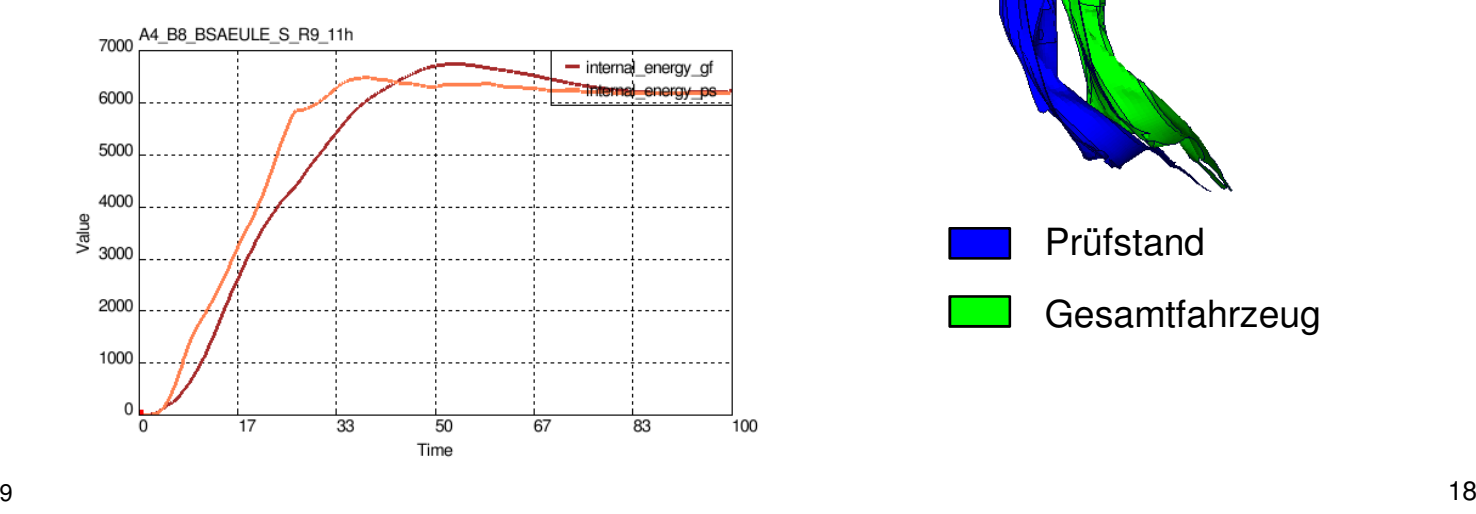

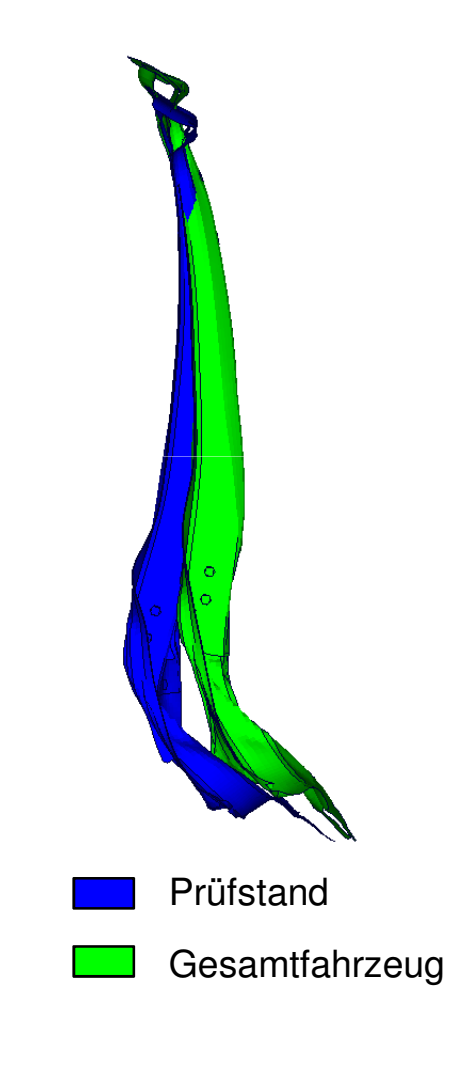

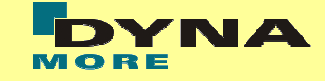

#### Ausgangsbasis

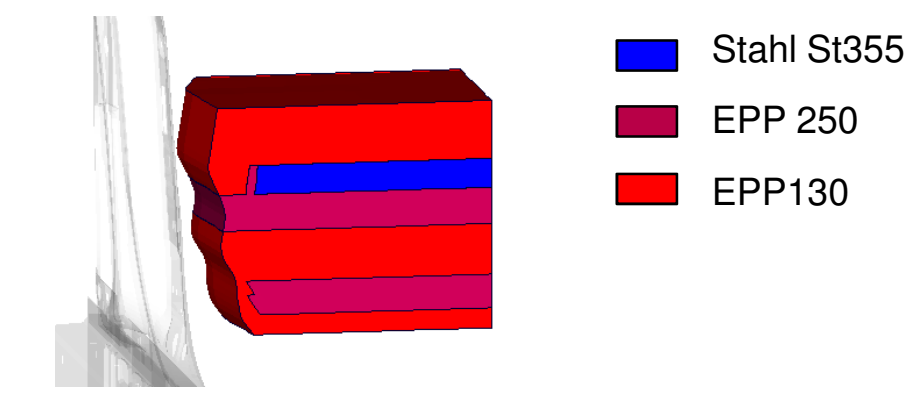

Deformationsbild DNO\_MEAN\_ERROR\_D\_DISP\_TIME = 68.18 VerformungsenergieTOTAL\_ENERGY = 0.0987

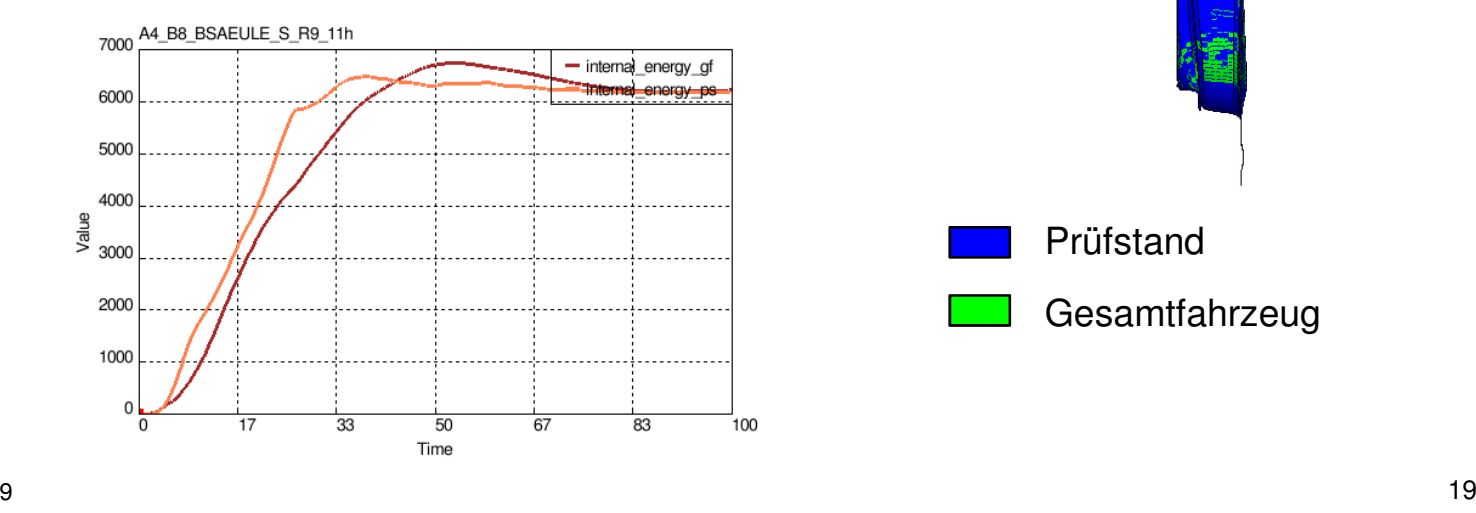

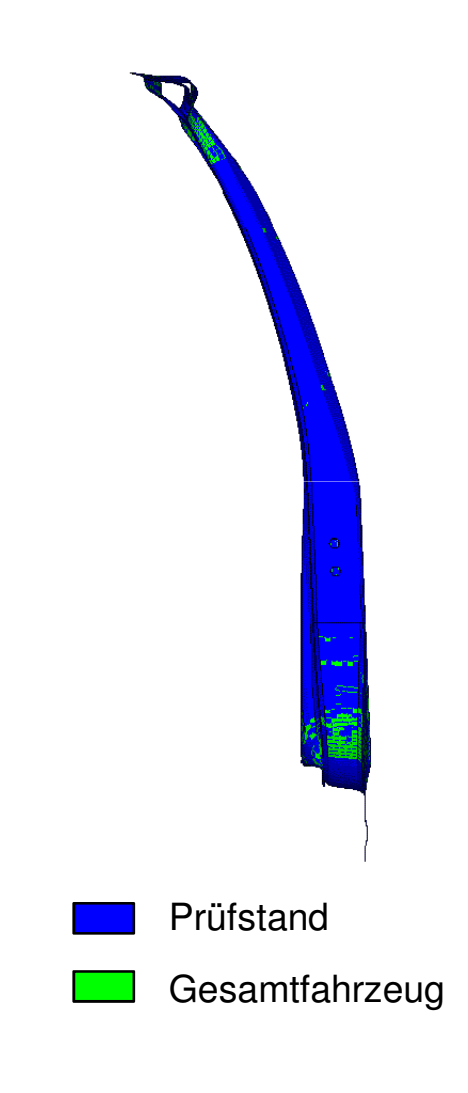

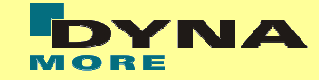

#### Ausgangsbasis

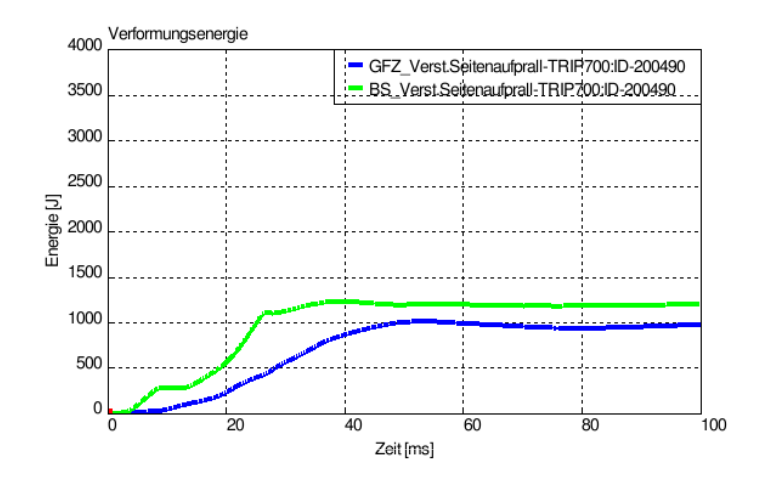

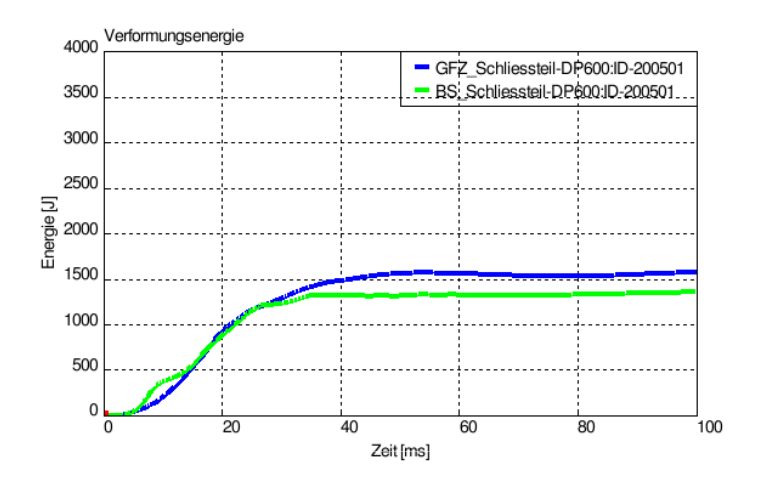

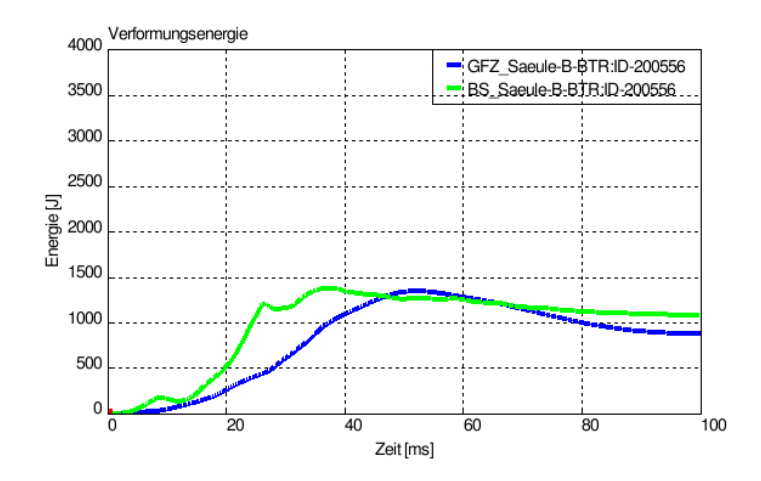

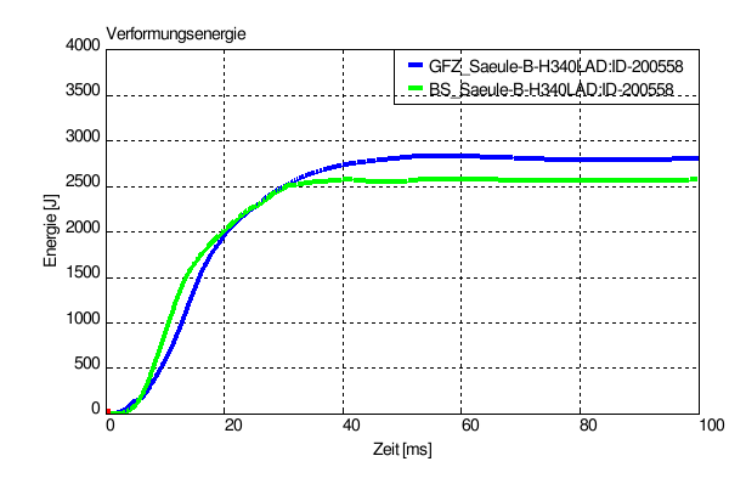

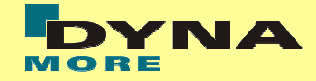

#### Tradeoff Plott (6. Generation)

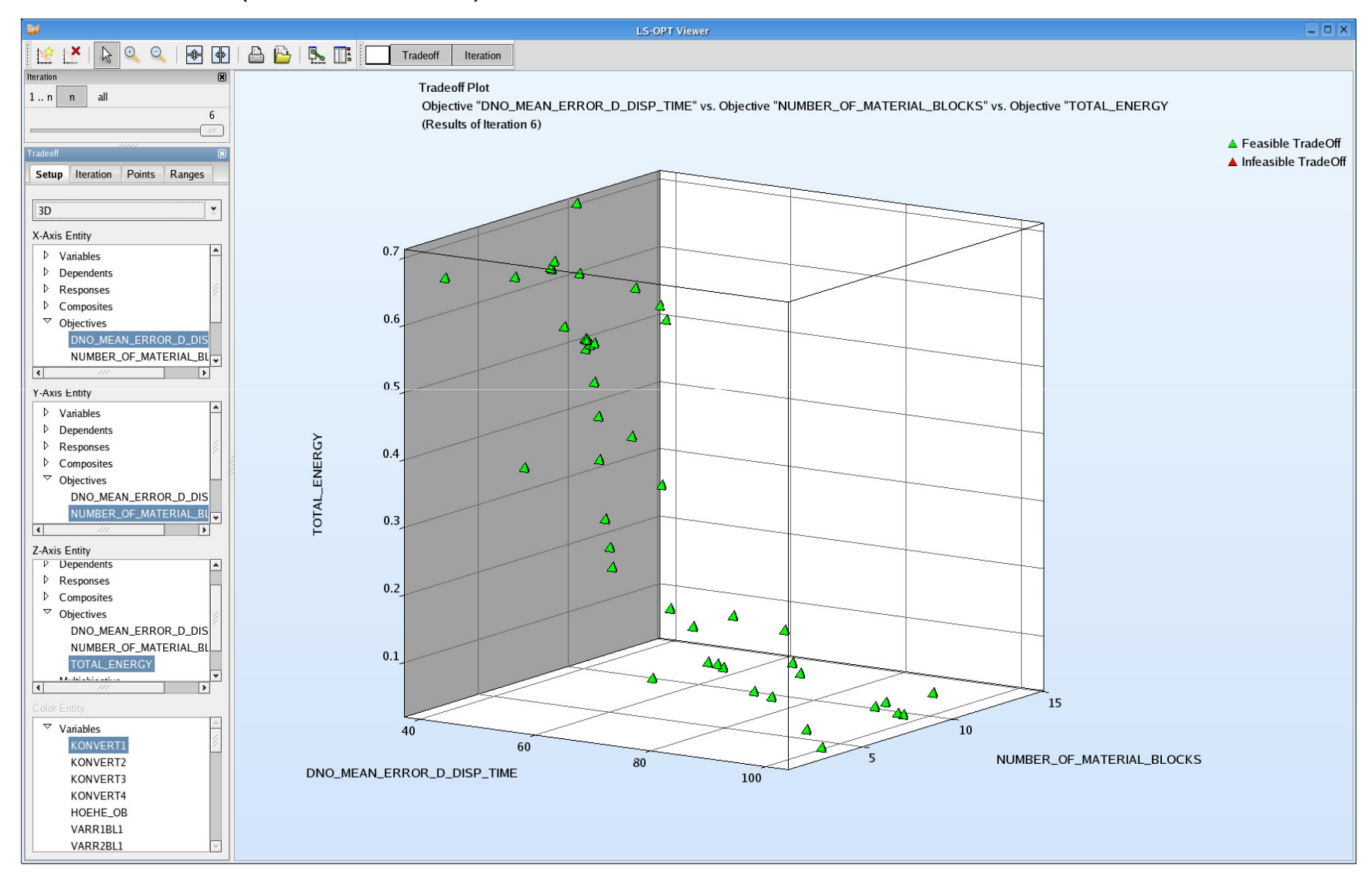

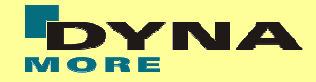

#### Tradeoff Plott (6. Generation)

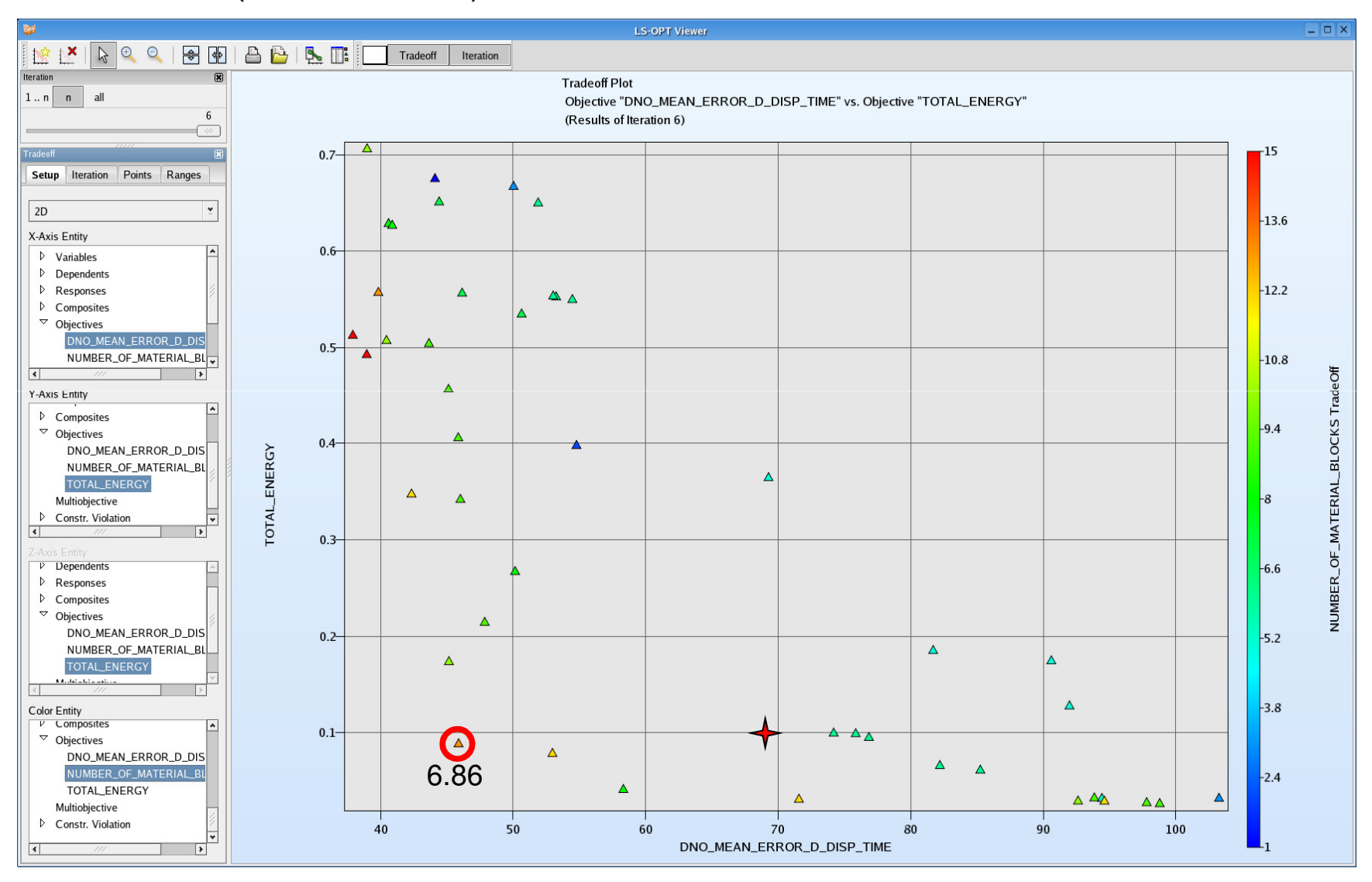

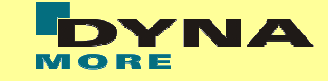

Variante 6.86

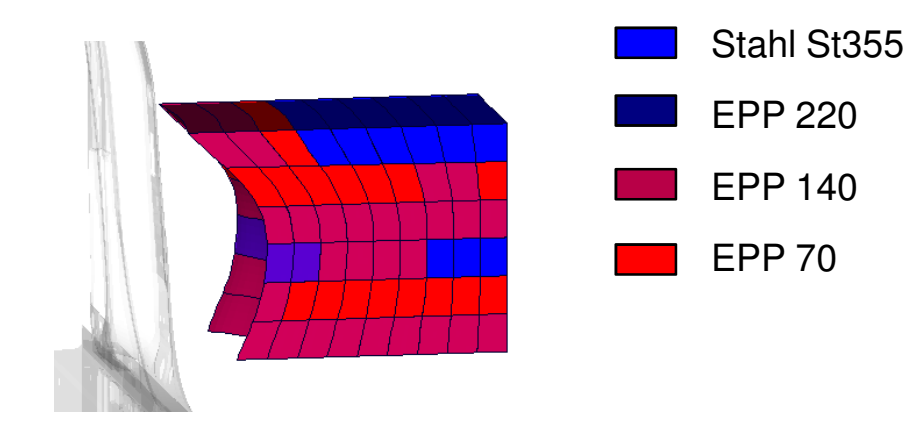

ImpaktorkomplexitätNUMBER\_OF\_MATERIAL\_BLOCKS = 13

Deformationsbild

DNO\_MEAN\_ERROR\_D\_DISP\_TIME = 45.88

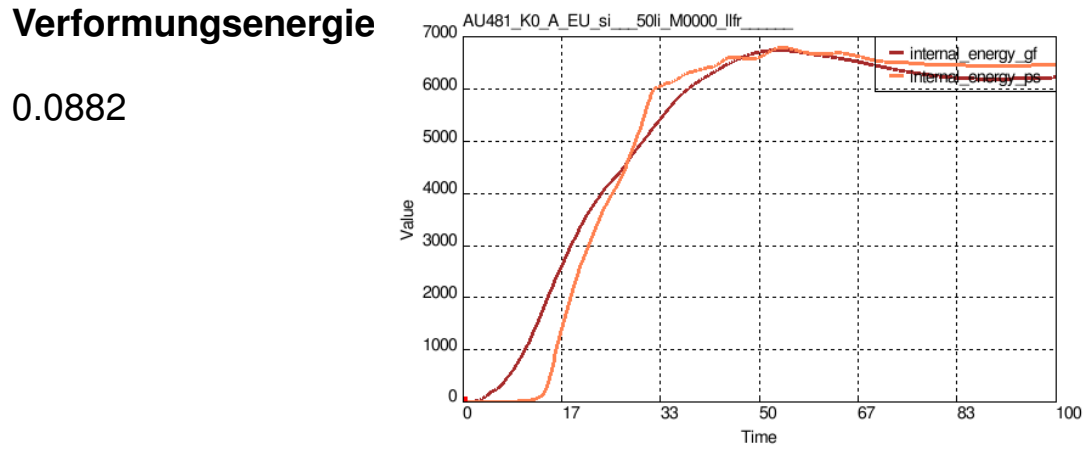

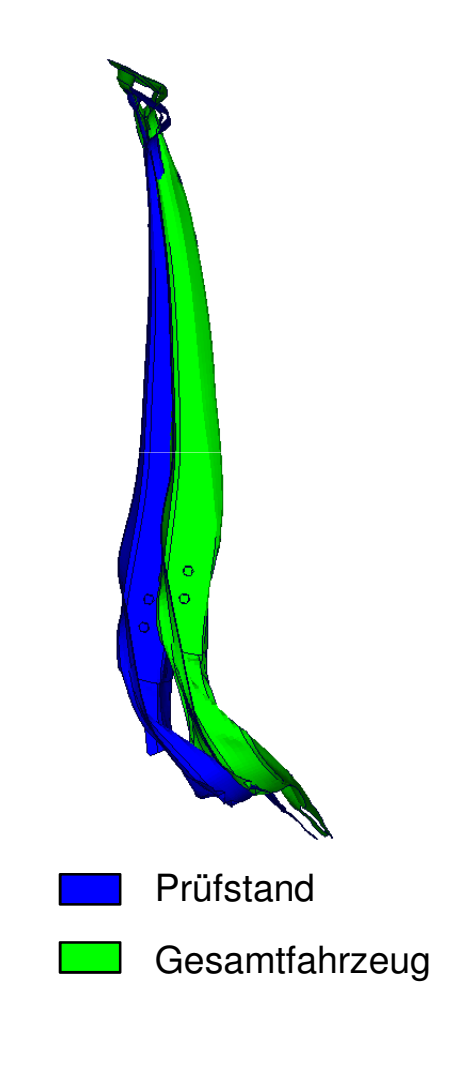

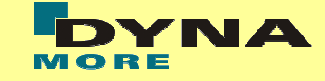

Variante 6.86

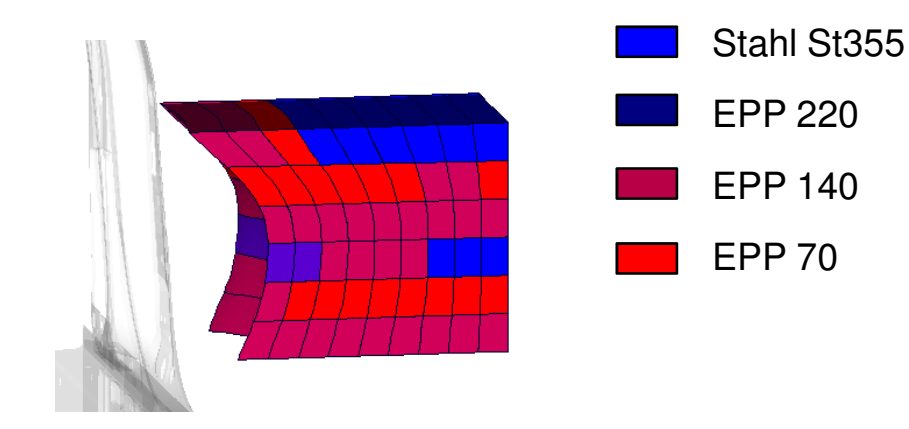

ImpaktorkomplexitätNUMBER\_OF\_MATERIAL\_BLOCKS = 13

Deformationsbild

DNO\_MEAN\_ERROR\_D\_DISP\_TIME = 45.88

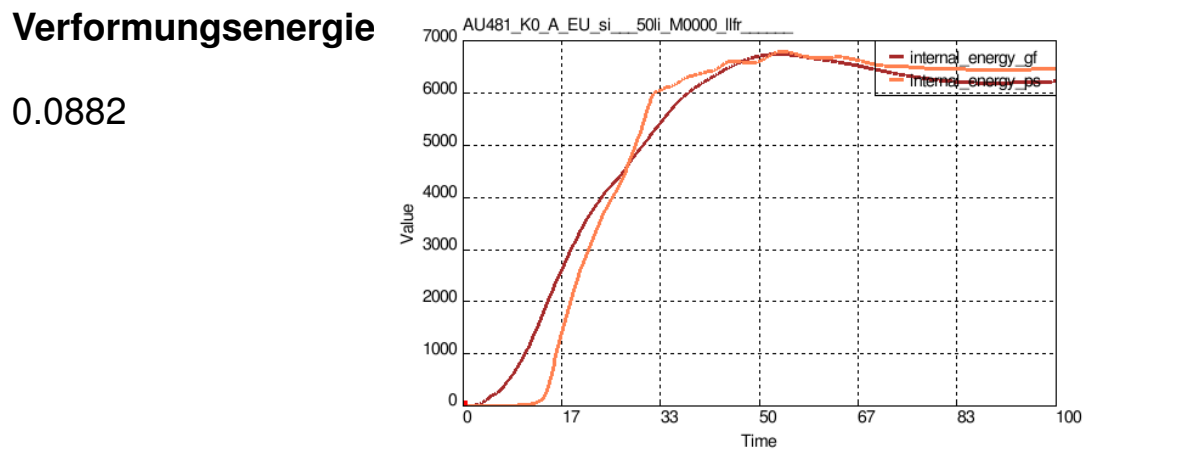

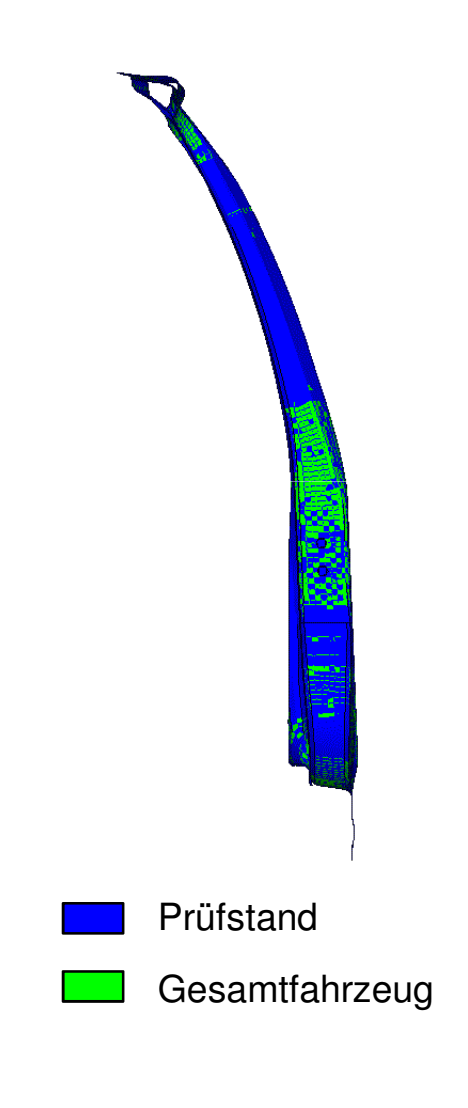

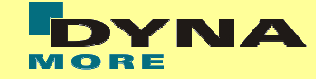

#### Variante 6.86

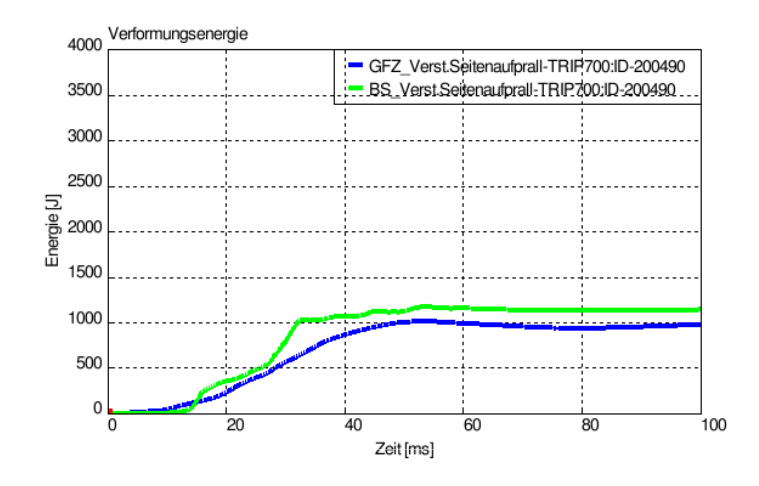

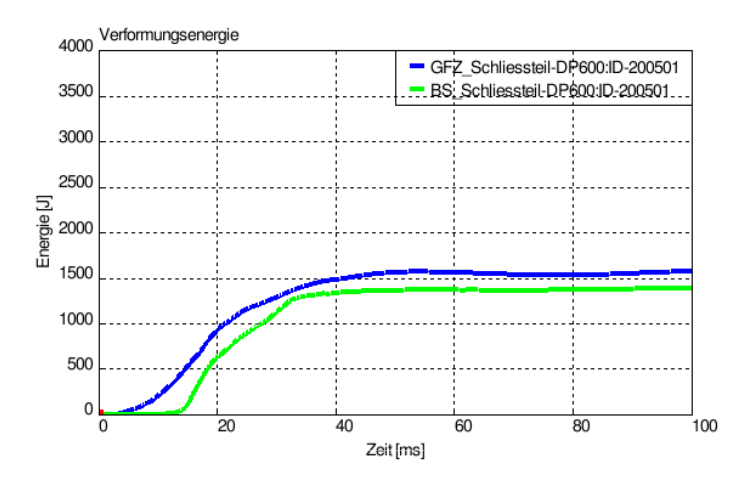

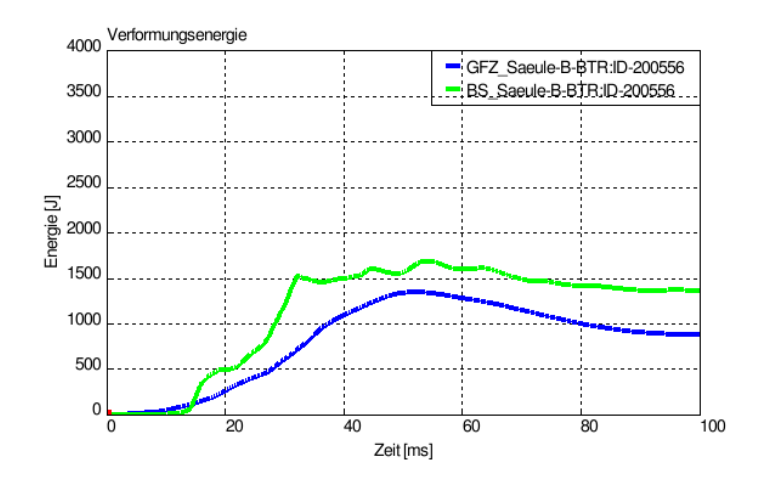

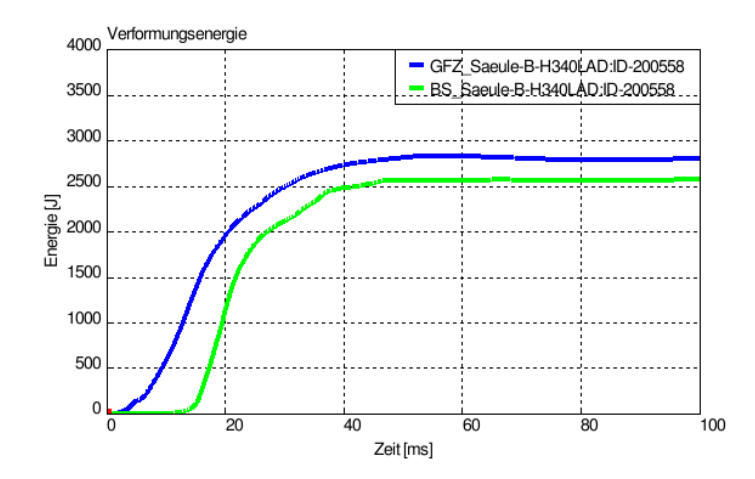

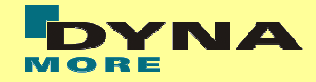

#### Tradeoff Plott (6. Generation)

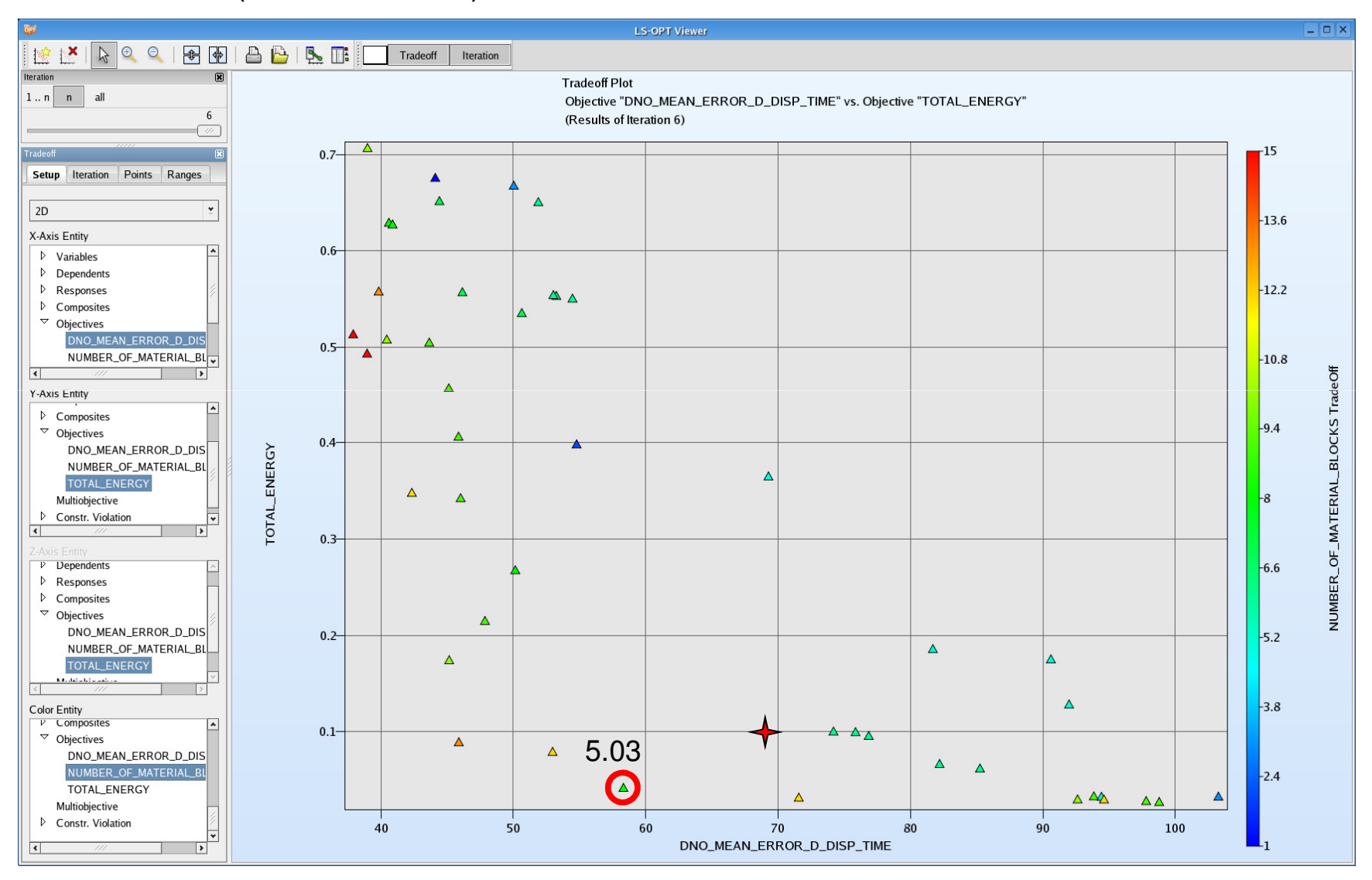

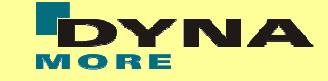

Variante 5.03

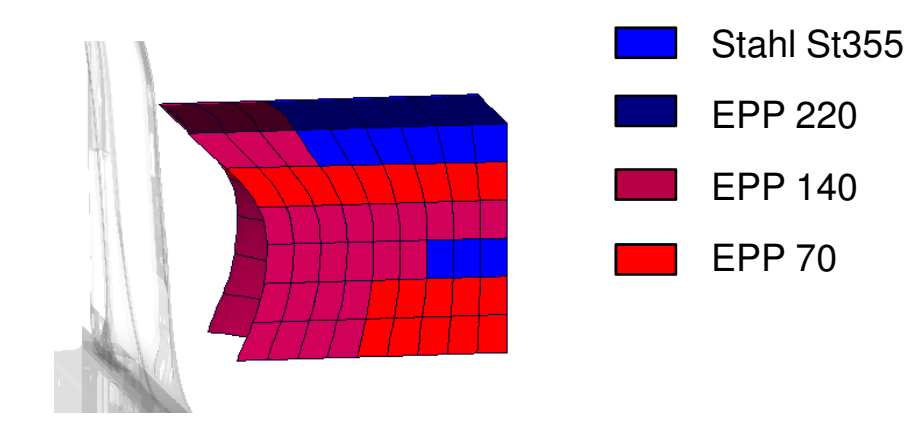

ImpaktorkomplexitätNUMBER\_OF\_MATERIAL\_BLOCKS = 8

Deformationsbild

DNO\_MEAN\_ERROR\_D\_DISP\_TIME = 58.32

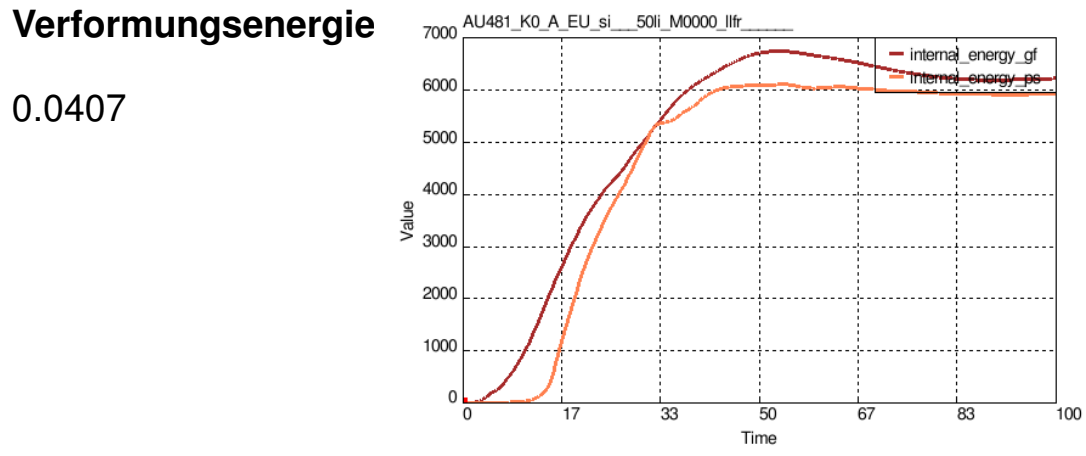

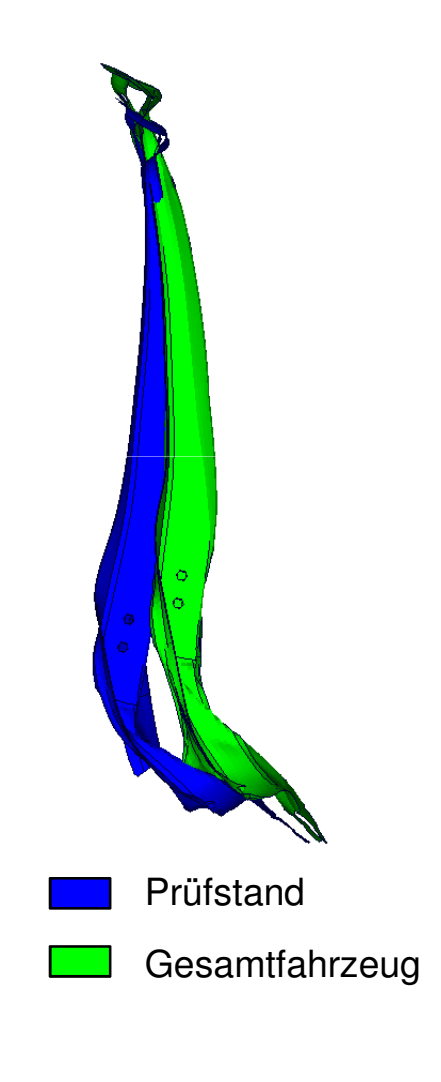

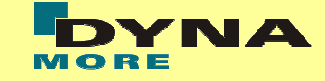

Variante 5.03

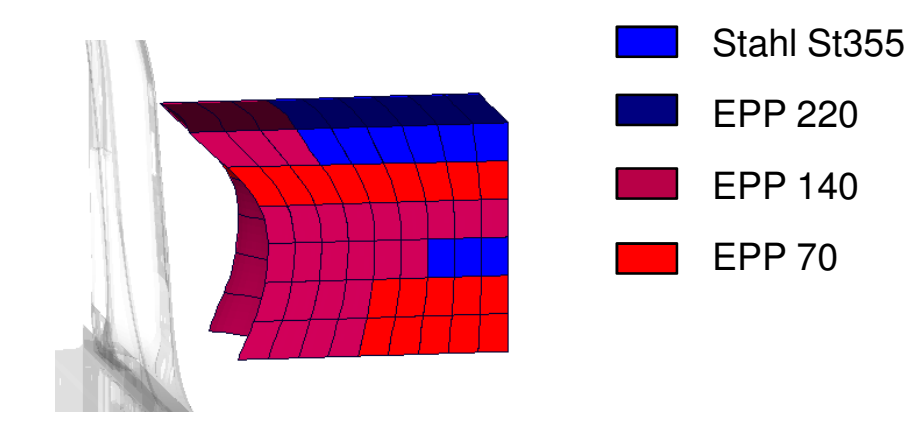

ImpaktorkomplexitätNUMBER\_OF\_MATERIAL\_BLOCKS = 8

Deformationsbild

DNO\_MEAN\_ERROR\_D\_DISP\_TIME = 58.32

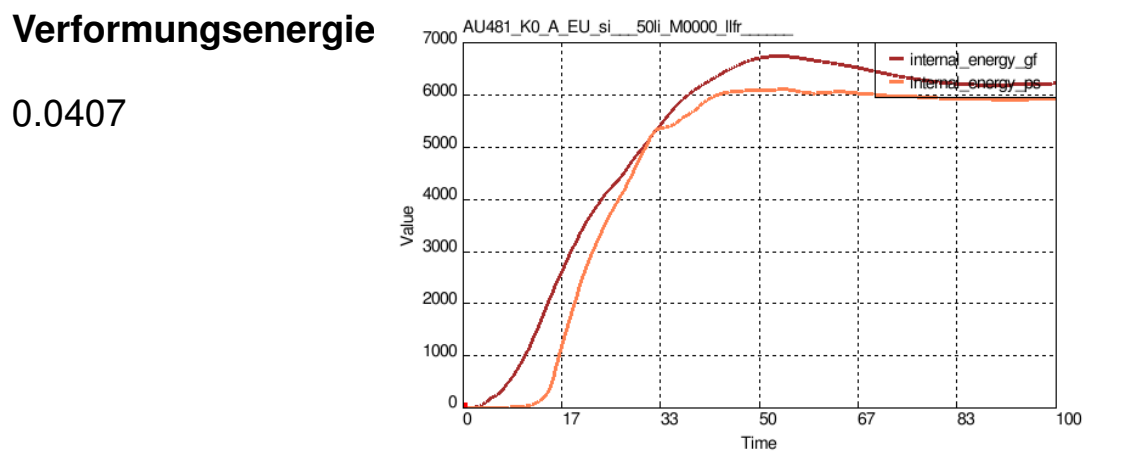

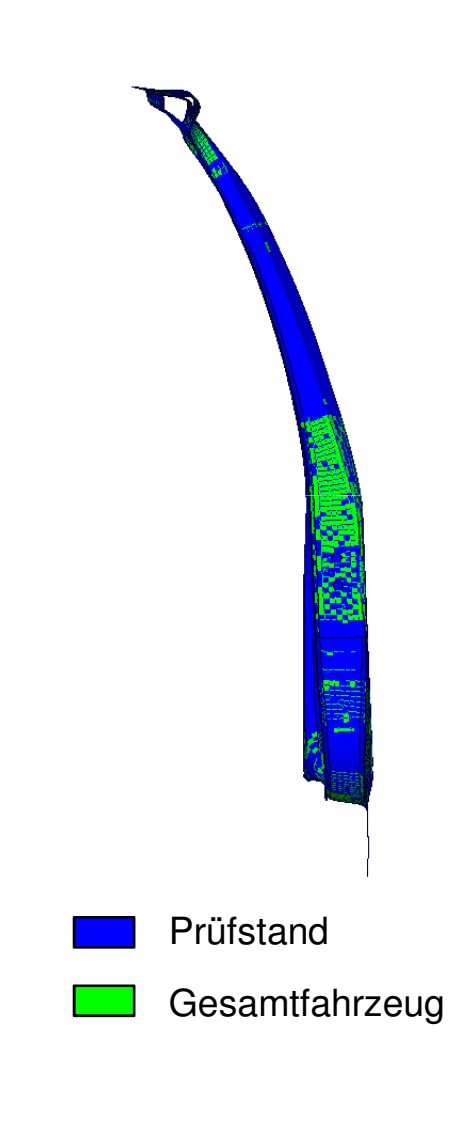

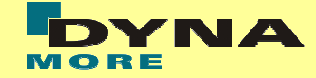

#### Variante 5.03

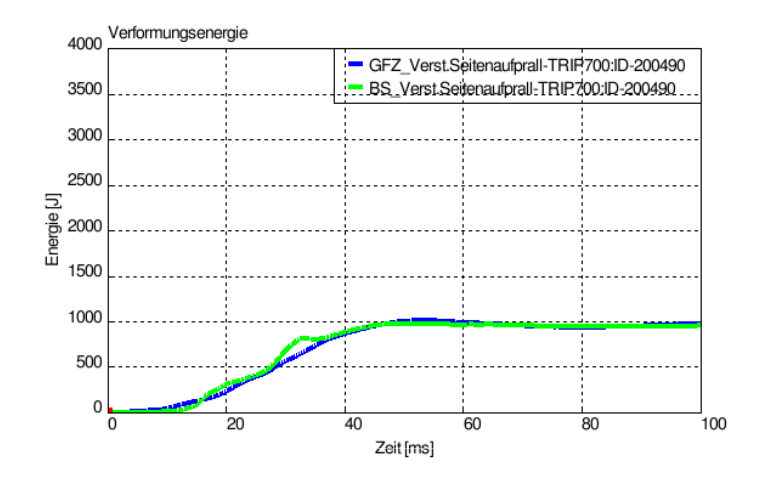

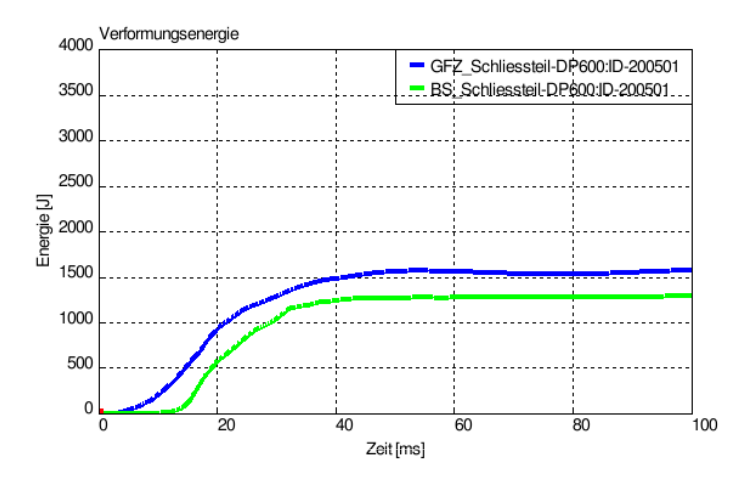

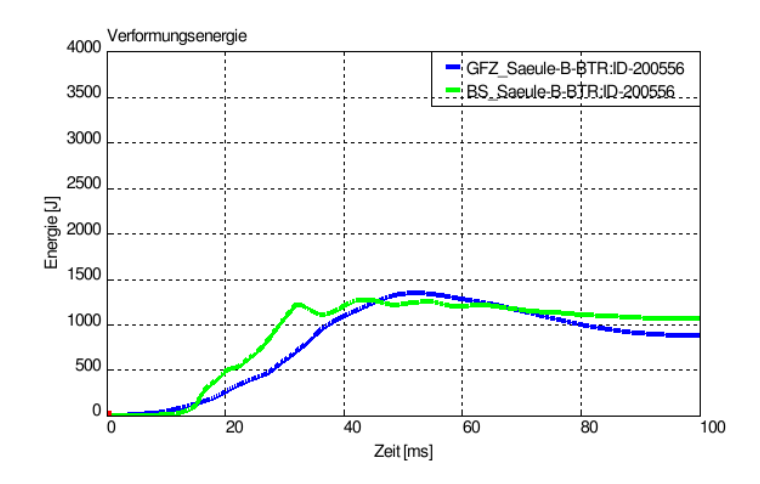

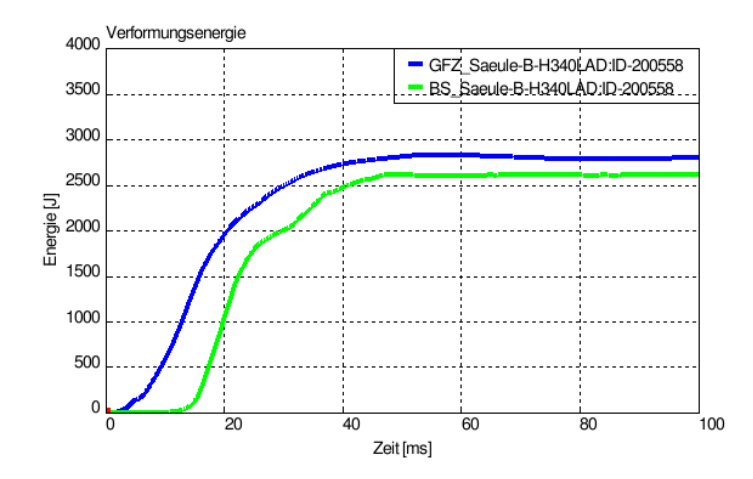

#### Zusammenfassung

- Optimierungsaufgabe mit einer Vielzahl diskreter Variablen
	- genetischer Algorithmus (NSGA-II)
- mehrere, konkurierende Optimierungsziele
	- "multi-objective optimization" (MOO)
	- "pareto optimal solutions"

#### Ergebnisse

- im Vergleich mit der handoptimierten Ausgangsbasis
	- geringere Abweichungen im Verformungsbild
	- bessere Übereinstimmung im Energieverlauf
- Berücksichtigung der Impaktorkomplexität (Fertigungsbedingung)
- bessere Ergebnisse bereits nach wenigen Generationen

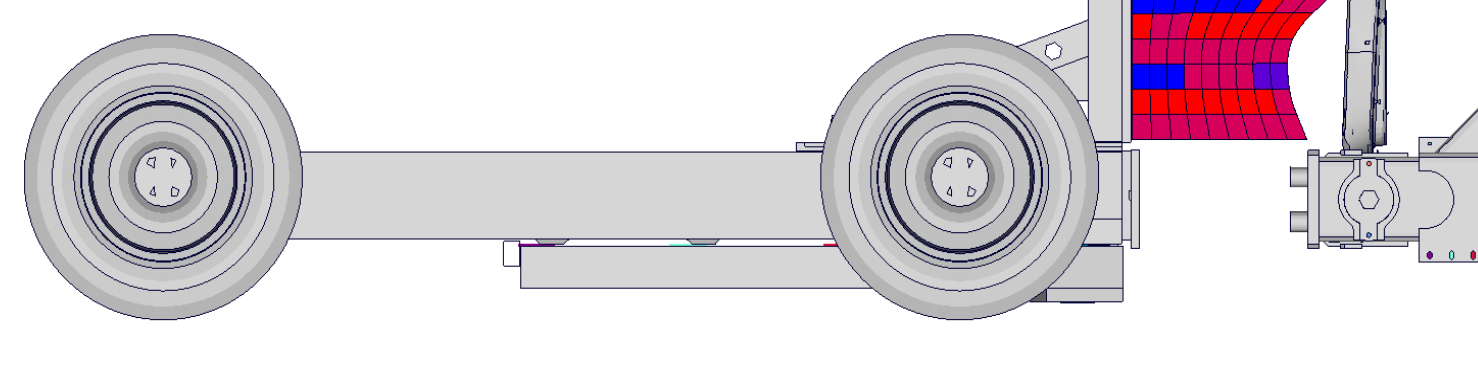

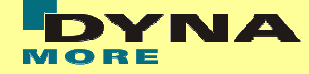